# $\mathbf{U}$  $\overline{\mathbf{C}}$ PROJET R D'ETABLISSEMENT 2013 / 2015 S Rue Jean-Philippe Rameau 76000 ROUEN

# SOMMAIRE

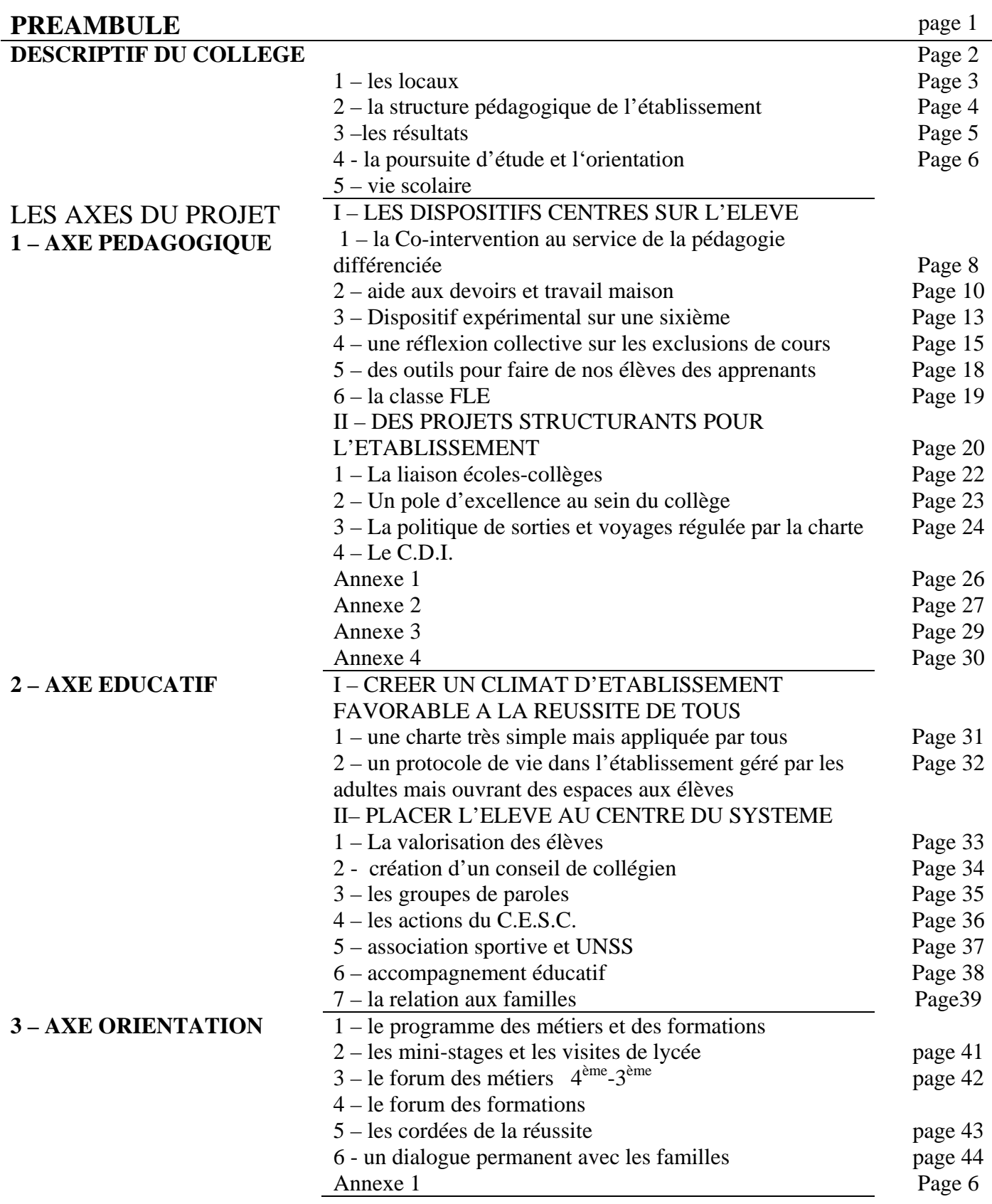

# **PREAMBULE**

 Le projet d'établissement est un outil de pilotage important pour le collège. Son élaboration a permis de revisiter les pratiques, de s'interroger sur le climat existant au sein du collège et sur la base de ces constats de définir de nouveaux objectifs.

 Pour les atteindre, chaque acteur devait nécessairement se remettre en question et accepter de modifier quelque peu ses pratiques. Ce qui a été fait.

 Ce projet est donc le fruit d'un travail collectif élaboré lors de réunions de travail . Chacun a apporté une pierre à l'édifice et se reconnaît en lui à travers différentes actions proposées. Il exprime la volonté d'une équipe tendue vers la réussite des élèves.

 Cette réussite implique en premier lieu, un travail collectif. Trop souvent, un établissement n'est qu'une somme individualités qui agissent pour eux-mêmes dans leur domaine de compétence.

 Dans un établissement comme le nôtre classé ECLAIR aujourd'hui, la nécessité d'un travail d'équipe s'impose. Il convient qu'une réelle homogénéité se dégage de nos pratiques individuelles pour qu'un véritable élan soit impulsé aux élèves.

 Tous les personnels sont conscients de cet enjeu même s'il existe encore des résistances et des réserves, chacun participe à son niveau à ce travail commun. Tous veulent que le collège Braque, grâce aux moyens dont nous disposons permette à ses élèves de croire en eux et de réussir comme ailleurs. Ce projet bien évidemment s'inscrit dans le projet académique. Il prend en compte la notion de réseau que ce soit dans le cadre du dispositif ECLAIR ou dans celui du BEF.

Il se veut simple et synthétique mais porteur d'une volonté collective.

Ce projet sera actualisé chaque année.

# **DESCRIPTIF DU COLLEGE GEORGES BRAQUE**

# Situation géographique

 L'établissement reconstruit en 2001-2002 est situé sur la partie nord du plateau des Hauts de Rouen.

 Le collège est classé en ZEP depuis 1982, zone violence depuis 1999 et fait partie d'un Réseau Ambition Réussite depuis 2006, CLAIR en 2010 puis ECLAIR en 2011.

La ligne 2 du TEOR est un atout de désenclavement pour le quartier. Il est difficile d'appréhender aujourd'hui l'impact de la restructuration. Les zones pavillonnaires prévues pour la rentrée 2016 devraient modifier les données actuelles.

# La population du secteur de recrutement

 Le secteur de recrutement est strictement constitué d'immeubles et pavillons circonscrits au collège. La démolition d'un certain nombre d'immeubles et la réhabilitation d'autres ont fait sensiblement baisser la population du secteur de recrutement. Les habitants sont en très grande majorité des logements sociaux abritant une population dont une forte proportion est immigrée ou issue récemment de l'immigration. Le collège accueille des élèves de nationalités différentes.

 Seule la zone pavillonnaire proche abrite une population de propriétaires de leur habitation. Cette population, peu mobile et vieillissante compte peu d'enfants d'âge scolaire. Malgré de nombreux travaux et la construction d'immeubles, les effectifs du collège ne cessent de décroître. C'est un phénomène inquiétant et difficile à gérer. La répartition de la population de recrutement suivant les PCS (profession-catégories-sociales) est très déséquilibrée, la catégorie défavorisée en augmentation, représentant pratiquement 90% de la population.

La fermeture en 2013 du collège Giraudoux et l'intégration des élèves modifie sensiblement la nomenclature INSEE.

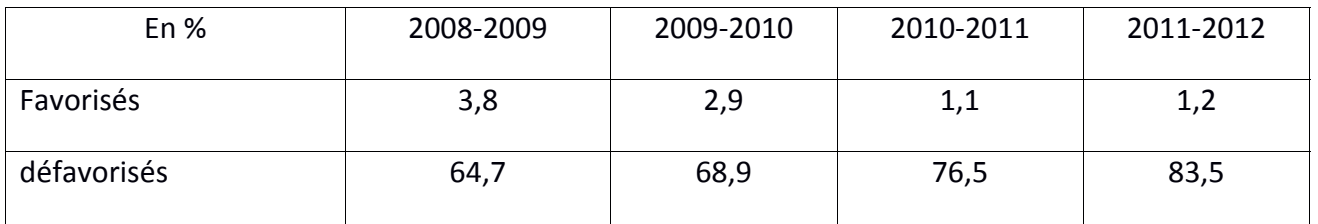

### PCS Nomenclature INSEE

#### Taux de boursiers et de demi-pensionnaires

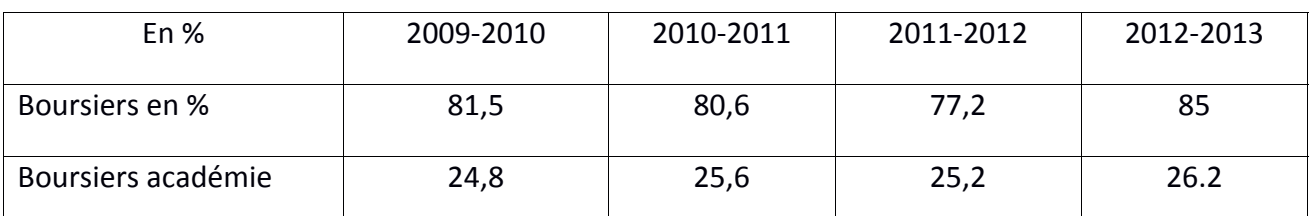

 La fermeture du collège « Giraudoux » a permis d'élargir le secteur de recrutement et les effectifs ont augmenté sensiblement.

 Les familles ont beaucoup de difficultés pour suivre et s'impliquer dans la scolarité de leurs enfants. Mais un certain nombre d'entre elles répondent à nos initiatives diverses même si le taux de la participation aux élections reste faible.

Les caractéristiques du collège.

### **1 – les locaux**

 La construction du collège date de 1971. Une rénovation assortie de construction de nouveaux bâtiments a été effectuée entre 1998 et 2000.

 Le collège est conçu pour accueillir 400 élèves, il n'en accueille actuellement que 300. Son environnement est agréable, verdoyant et arboré.

 Les bâtiments se décomposent en 4 pôles reliés entre eux pour un hall lumineux ouvrant sur la cour.

Deux pôles sont réservés à la pédagogie :

- un bâtiment dit « littéraire » entièrement neuf, d'un seul étage, est réservé au rez-dechaussée à la vie scolaire, au foyer des élèves. Il dispose d'une grande salle polyvalente et de deux petites salles réservées au travail de groupe. Au premier étage, se trouve le CDI, 11 salles généralistes, le bureau de la conseillère d'orientation psychologue et la salle des professeurs.
- Un bâtiment dit « scientifique » de deux étages, datant de la construction initiale au collège et rénové en 2000. Il contient dans les étages, 3 salles de mathématiques, 2 salles de Sciences et Vie de la Terre, 2 salles de technologie, une salle de physique, les salles d'arts plastiques et de musique ainsi que la salle d'informatique.

Ces deux bâtiments disposent d'ascenseurs.

 Les deux autres pôles sont réservés l'un aux services administratifs, l'autre au service de la restauration avec un service annexe d'hébergement.

Les activités sportives se déroulent dans les locaux communaux (gymnase et piscine) situés à

proximité directe du collège.

Cette configuration présente deux défauts majeurs :

- la difficulté d'accès entre les deux bâtiments pédagogiques due à l'exiguïté des couloirs et des escaliers, rend difficile la circulation d'élèves dans les temps d'intercours.
- la petitesse de la cour de récréation force les élèves à une trop grande promiscuité et entraîne des tensions lors des temps libres.

# **2 – la structure pédagogique de l'établissement**

Le collège présente 16 divisions réparties en 4 classes par niveau.

 On compte en plus une classe de français langue secondaire accueillant outre certains élèves du collège, des élèves des collèges Boieldieu, Giraudoux, Fontenelle de Rouen, Rousseau et Chartier de Darnétal.

Les langues vivantes enseignées sont l'anglais en LV1 et l'espagnol en LV2 ;

Les options :

- le latin pour les langues anciennes,
- l'option européenne anglaise en 4ème et 3ème,
- **·** l'option découverte professionnelle en 3<sup>ème</sup>
- une classe à horaire aménagée musicale

Les élèves inscrits dans chacune de ces options sont également répartis dans chacune des classes du niveau correspondant.

### Les personnels

L'équipe de direction est composée de trois personnes.

. Le nombre d'enseignants et de 32 enseignants titulaires, dont trois enseignants du Réseau Ambition Réussite, deux d'entre eux étant professeurs des écoles. La représentation féminine est de 67 % en 2013

 La fermeture du collège Giraudoux et l'intégration des élèves font que l'équipe enseignante se trouve modifiée. De nouveaux et jeunes collègues sont arrivés et apportent un nouvel élan.

 De plus, les services partagés sont moins nombreux, l'équipe est stable et bien investie dans la vie du collège.

Les postes d'assistants pédagogiques viennent compléter le dispositif pédagogique.

 Le personnel d'éducation comprend une conseillère principale d'éducation et 6 postes d'assistants d'éducation.

 Une infirmière, une assistante sociale et une conseillère d'orientation psychologue à temps partiel participent à l'encadrement.

 Un renouvellement sensible de l'équipe a eu lieu, un noyau de professeurs ont une ancienneté supérieure à 8 ans, un nombre important de nouveaux enseignants ayant moins de trois d'ancienneté sont en poste.

Le personnel administratif comprend trois personnes à plein temps.

Le personnel ouvrier et de service comprend 8 agents sont 7,5 postes de titulaires.

### Les élèves

#### **L'évolution des effectifs**

Le collège prévu au départ pour 400 élèves a vu une baisse régulière de ses effectifs ces dix dernières années. Ce processus a été stoppé cette année avec l'arrivée des élèves de Giraudoux.

#### **Les effectifs des structures**

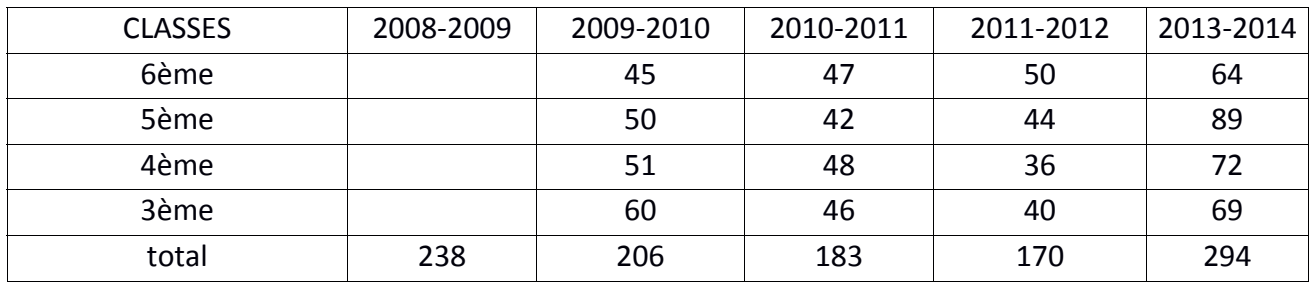

#### **La structure FLE**

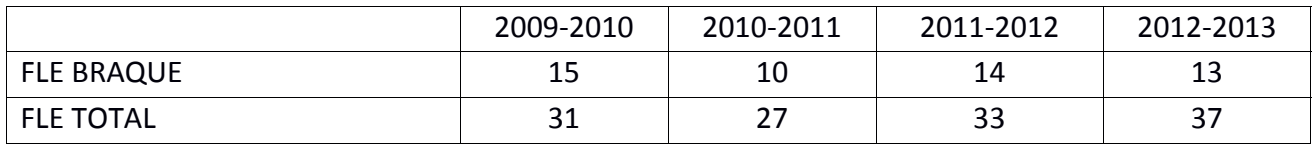

L'âge à l'entrée en sixième : % de retard = 2 ans + redoublement

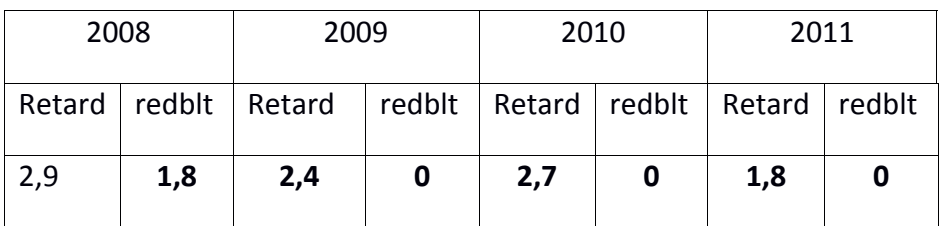

# **3 – les résultats**

Diplôme National du Brevet

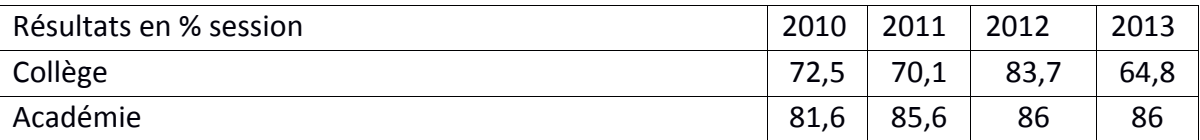

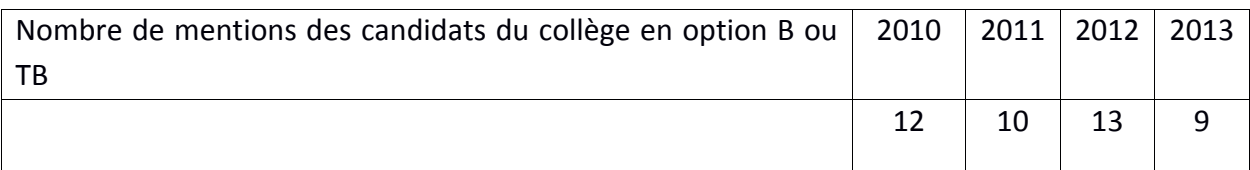

#### ASSR

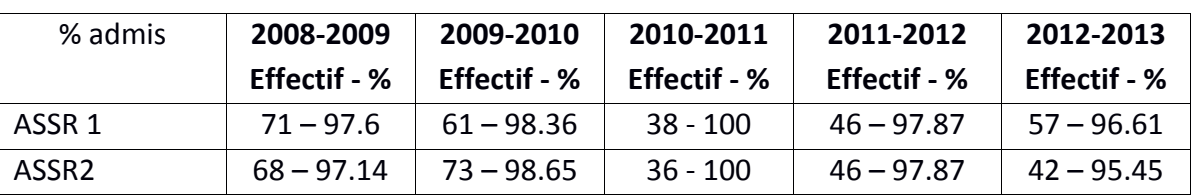

# **4 – La poursuite d'études et l'orientation**

Depuis l'année 2005, l'objectif de non redoublement s'applique pour tous les élèves suivant leur scolarité au collège ; Seuls quelques élèves inscrits en FLE et arrivant en fin d'année scolaire, ont été amenés à redoubler leur classe.

En 2013, un élève en troisième redouble dans un autre établissement suite à un déménagement. Les quelques rares redoublants, un en quatrième, trois en troisième arrivent d'autres collèges.

### L'orientation après la 3ème

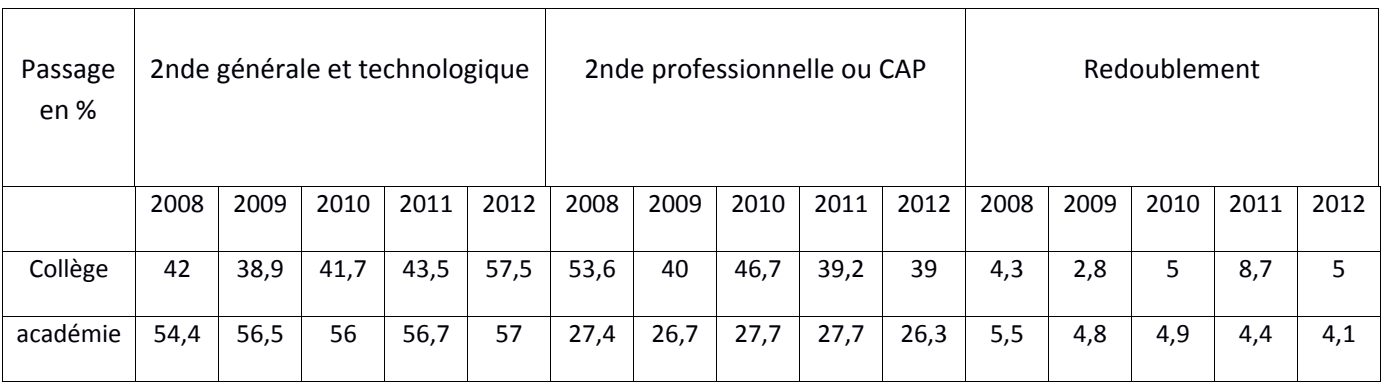

# **5 – vie scolaire**

### évolution du taux d'absentéisme

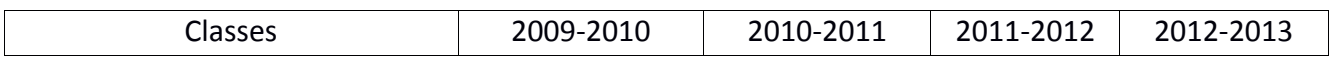

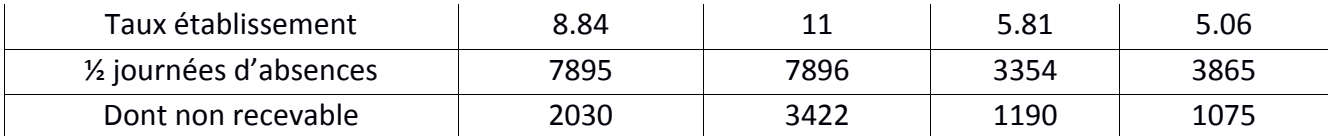

On constate une régression assez nette du taux d'absentéisme. Avec un net recul des élèves en décrochage scolaire

# **LES AXES DU PROJET D'ETABLISSEMENT**

# **1 – AXE PEDAGOGIQUE**

**OBJECTIF : faire réussir tous les élèves**

# **2 – AXE EDUCATIF**

**OBJECTIF : Mettre en place les conditions les plus favorables pour réussir la scolarité de tous** 

# **3 – AXE ORIENTATION**

**OBJECTIF : obtenir une orientation positive pour tous les élèves**

# **AXE PEDAGOGIQUE**

#### **OBJECTIF : FAIRE REUSSIR TOUS LES ELEVES**

 Pour réaliser cet objectif, nous avons élaboré des dispositifs centrés sur l'élève et élaboré des projets structurants pour l'établissement.

C'est évidemment un axe essentiel sans une pédagogie adaptée rien n'est possible.

 Au cours de l'année 2010/2011, année de changement de l'équipe de direction, nous nous sommes attachés lors de différents conseils pédagogiques à mesurer, évaluer la pertinence des dispositifs mis en place et des moyens utilisés.

 Au regard des différents indicateurs de vie scolaire, de résultats aux examens ou d'orientation, il est apparu clairement que les actions engagées n'apportaient pas les résultats attendus.

 Nous avons donc décidé, après concertation avec les équipes, de récupérer toutes les heures postes et spécifiques au réseau pour construire un nouveau dispositif basé sur un déploiement massif de co-intervention dans les classes.

 Certes le contexte est complexe pour autant, nous ne pouvons accepter que les moyens du réseau Eclair n'apportent aucun mieux.

# **I – LES DISPOSITIFS CENTRES SUR L'ELEVE**

#### **1 – LA CO-INTERVENTION AU SERVICE DE LA PEDAGOGIE DIFERENCIEE**

 Cette co-intervention nous l'avons longuement pensée. Elle nécessitait une réflexion importante pour la construction des emplois du temps pour la mise en place de barrettes mais aussi de temps de présence des enseignants. Elle nécessitait également une explication très précise sur la nécessité d'une préparation commune des cours, sur le travail en équipe, sur le rôle du professeur référent de la classe et du co-intervenant. La notion de pédagogie différenciée devait être explicitée car elle modifie la préparation d'un cours mais elle pose également des problèmes en termes d'évaluation.

 Toutes ces questions nous nous les sommes posées ainsi que celles du rôle de l'assistant pédagogique et de la polyvalence des professeurs. Certains professeurs co-interviennent dans des matières autres que leur discipline. Nous avons pu dès la prérentrée répondre pour chaque problème invoqué.

# **LES OBJECTIFS :**

- Favoriser la prise en charge individuelle des élèves pour les faire progresser en termes de résultats scolaires et/ou en termes de comportement.
- Eviter le décrochage.
- Faciliter la gestion du groupe classe.
- Eviter les exclusions de cours.

# **LES ACTEURS :**

- L'enseignant de la classe,
- Les assistants pédagogiques,
- Les enseignants référents.

# **LES MODALITES :**

L'organisation et la forme de la co-intervention sont laissées à l'initiative des équipes qui doivent cependant respecter les objectifs généraux définis :

- La co-intervention doit impérativement être préparée et évaluée avec l'enseignant de la classe qui reste le référent et le garant des bonnes pratiques pédagogiques,
- Les modalités d'intervention (en groupe, en classe entière,…) sont définies en concertation et connues par tous (intervenants, parents, direction) : elles peuvent évoluer tout au long de l'année.
- L'intervention des enseignants référents ou des assistants pédagogiques figure dans l'emploi du temps des classes. Elle s'inscrit dans la durée, elle n'est pas aléatoire ;
- Les intervenants, enseignant de la classe, assistants pédagogiques et enseignants référents doivent se tenir informer de leurs absences respectives. Lorsque la co-intervention s'effectue en groupe :
	- et que l'enseignant en charge de la classe est absent, l'enseignant référent ou l'assistant pédagogique prend en charge son groupe,
	- et que l'enseignant référent ou l'assistant pédagogique est absent, l'enseignant en charge de la classe prend en charge toute la classe.

# **LES POINTS DE VIGILANCE :**

- il faut veiller à ce que les élèves qui constituent les groupes ne se sentent pas stigmatisés, exclus, rejetés,
- la notation : un élève qui progresse dans son groupe et obtient de bonnes notes n'a pas pour autant atteint le niveau d'exigence de sa classe. Il faut expliquer cette apparente contradiction à l'élève et à ses parents et relativiser le poids de la note obtenue en groupe (en introduisant un coefficient, par exemple) par rapport à celle obtenue en classe entière. Sans explication préalable, les risques de malentendus sont importants
- L'évaluation par compétences est un outil précieux au service de la pédagogie différenciée et le bulletin de compétences doit être utilisé.
- La différenciation doit concerner aussi les excellents élèves et ne pas cibler uniquement les élèves en difficulté.
- Il est essentiel que la prise en charge des élèves se fasse sur un temps relativement court (plusieurs semaines ou une période) et sur une ou des compétences clairement identifiées.
- Les groupes de besoins doivent être évolutifs. Un élève, même en grande difficulté dans une matière a des compétences dans certains domaines. Il convient donc d'éviter ce que l'on a pu voir : Un groupe d'élèves sorti du groupe classe toute l'année et cela pour des raisons disciplinaires ou de difficultés scolaires. Cette pratique, nous l'avons constaté ne conduit qu'à un dysfonctionnement et ne résout rien.

# **EVALUATION :**

Le nombre d'élèves en décrochage scolaire ou très absentéistes.

Le nombre d'exclusions de cours.

La réussite aux examens ponctuels.

# **2 – AIDE AUX DEVOIRS ET TRAVAIL A LA MAISON**

# **A -** *CONSTAT*

De nombreux dispositifs existent sur le plateau. Plusieurs associations proposent également de l'aide aux devoirs soit bénévolement soit à titre onéreux : APMAR, AREJ, Centre social, AFEV, maison du plateau…

 Au collège, les élèves sont pris en charge au moins deux fois par semaine .Chaque niveau de classe bénéficie d'aide aux devoirs sur la base du volontariat. La prise en charge est faite par des assistants d'éducation ou pédagogiques en général le soir après les cours.

Trop souvent l'ATP de sixième n'est que du renforcement disciplinaire.

Malgré cette aide, le même constat est fait. Les élèves ne s'investissent pas ou très peu dans leur travail à la maison. Ils arrivent très souvent au collège sans avoir appris leurs leçons et parfois même sans leur matériel indispensable pour effectuer une journée convenable.

Même si une pression est mise sur eux, les résultats ne sont pas là. Persister à donner du travail à la maison quand il n'est pas fait pose problème car il devient source d'inégalité.

La piste de travail envisagée est de faire en sorte que l'élève parte du collège en ayant le strict minimum de choses à faire chez lui. L'exercice doit être fait au collège sinon il n'est pas fait.

#### **B –** *L'INTERVENANT*

Le professeur qui assure l'aide aux devoirs ne doit pas forcément être centré sur une discipline ( ex : un professeur de physique intervient en sixième). Il peut ne pas faire partie de l'équipe pédagogique de la classe. Il devra alors, si nécessaire, assister au cours de ses collègues pour connaître les attendus des uns et des autres.

Si l'intervenant en aide aux devoirs travaille en co – intervention avec le professeur et la classe, cela lui permet d'avoir une approche plus précise. Le co-intervenant doit connaître le professeur et ses exigences.

Chaque enseignant doit identifier les intervenants pour l'aide aux devoirs et les intervenants doivent connaître la manière de travailler des professeurs.

Les élèves doivent identifier clairement les intervenants. L'assistant d'éducation ou pédagogique voire le professeur n'est pas dans la même posture au moment de l'aide aux devoirs que dans sa mission ordinaire.

 La posture de l'intervenant pendant l'aide aux devoirs est fondamentale. On peut envisager deux situations :

 Soit l'intervenant met les enfants au travail et attend qu'ils le sollicitent pour les aider. Cela suppose une certaine autonomie de l'élève.

Soit l'intervenant prépare son intervention en ayant vérifié dans l'emploi du temps des élèves et le cahier de texte électronique, les différents cours à préparer. Il intervient alors dans une ou plusieurs disciplines pour lesquelles, il aura grâce au cahier de roulement connaissance de la leçon à apprendre ou de l'exercice à faire.

La première posture, pédagogiquement, est préférable mais on en a constaté ses limites car très vite l'intervenant est dépassé par les demandes diverses et variées et on a vu par le passé de l'aide aux devoirs finir en chahut complet. Il semble préférable dans un premier temps au moins que l'intervention soit préparée en amont comme une vraie séquence. Elle peut cibler plusieurs manières. L'objectif à atteindre serait de conduire l'élève à une autonomie la plus large possible.

### **C –** *LA MISE EN PLACE DU DISPOSITIF*

La prise en charge d'élèves après les cours pose problème. De nombreux élèves déjà en opposition pendant les cours sont bien incapables de travailler en fin de journée.

Deux heures hebdomadaires sont donc consacrées à l'aide aux devoirs et positionnées sur l'emploi du temps des élèves. En sixième, ce sont les deux heures d'ATP qui sont consacrées à l'aide aux devoirs. Ce sont deux heures obligatoires en demi – groupe. Une heure le groupe est pris en charge par un professeur, une heure par un assistant pédagogique. Pour les autres classes, 2 intervenants sont positionnés sur chaque créneau. Un groupe d'élèves contraints est pris en charge ainsi qu'un groupe de volontaires. Pour les élèves désignés, il est fondamental que le jeune et la famille adhèrent et comprennent qu'il s'agit d'une aide et non d'une punition.

En troisième, les emplois du temps chargés des élèves ne permettent qu'une prise en charge basée sur le volontariat ou suggestion.

On positionne, lors de la constitution des emplois du temps, pour certaines classes notamment en sixième et cinquième l'aide en début de matinée .On peut alors vérifier si les élèves ont leurs affaires et veiller à ce qu'ils aient appris les leçons pour la journée. Cela en sécurise certains et les rend moins agités pendant les cours.

De plus les deux heures hebdomadaires sont positionnées, une en début de semaine, l'autre en milieu afin que l'ensemble de la semaine puisse être couverte par les interventions.

Certaines heures sont positionnées dans la journée.

Un certain temps de cours pourrait être consacré à l'aide aux devoirs. Pendant ces séquences certains élèves en réussite pourraient reformuler ou aider leur camarade. Cette prise en charge est envisagée dans un dispositif expérimental ciblé sur une sixième.

Des corrigés pourraient être donnés aux élèves avant les contrôles pour les aider à les préparer ? La question de l'évaluation se pose pour ces pratiques. Qu'évaluons – nous ? Ce que l'élève sait ou ce qu'il ne sait pas. S'il est capable de reproduire un travail qu'il a produit précédemment, n'est- ce pas positif ? L'aspect restrictif de la notation renvoie au concept de constance macabre de la note.

Les parents sont sollicités pour venir assister aux séquences d'aide aux devoirs.

#### **POUR RESUMER :**

**1 -** Des temps de prise en charge sont prévues autres que le soir : le matin, en cours de journée ou pendant les séquences de cours.

**2 -** Une liaison est fondamentale entre la classe et la prise en charge : le professeur doit connaître l'intervenant et ce dernier doit savoir ce qu'attend le professeur.

**3 -** Les enseignants doivent veiller à la qualité de la trace écrite et de leurs attentes pour que la prise en charge soit la plus positive.

**4 -** L'aide aux devoirs doit être positive pour l'élève. Il doit ressentir l'effet positif de son investissement. Il appartient aux professeurs d'être très attentifs sur ce point.

**5 -** Une préparation semble nécessaire pour une aide efficace.

**6 -** Les familles pourraient être impliquées à l'aide aux devoirs et venir assister aux séances pour être sensibilisées au problème du travail maison.

Enfin une vraie réflexion doit être portée sur l'aide aux devoirs pour que nous n'entendions plus en conseil de classe : « aucun travail maison. Il faut vous investir davantage dans votre travail personnel ». Ce ne sont que des imprécations qui n'ont aucun effet. Cette question du travail maison doit être un axe de réflexion important sinon nous voulons progresser sur la réussite scolaire.

# **D -** *L'EVALUATION DU DISPOSITIF*

 - Au milieu de chaque trimestre un point sera fait avec le professeur principal sur l'aide aux devoirs pour organiser un suivi. Un surveillant par classe pourra être garant de ce suivi.

- Au titre de l'année 2103.2014, un recrutement effectué dans le cadre d'un CUI sera chargé de ce suivi : tableaux actualisés par période du nombre d'élèves pris en charge, contrôle strict des absences, contact avec les familles.

- Evaluation des résultats en termes de comportement dans la classe et des résultats scolaires pour chaque élève pris en charge. Si les élèves constatent que l'aide apportée permet d'obtenir des résultats au niveau des contrôles, certains viennent. **Il est donc important que le professeur identifie clairement les élèves qui participent à l'aide aux devoirs pour les valoriser**.

- Quant aux outils, il paraît indispensable d'utiliser Pronote. Mais il convient de bien renseigner le logiciel en termes de contenus et d'attendus. **Le cahier de roulement de classe semble essentiel**. De nombreux élèves sont incapables de prendre des notes satisfaisantes. En fin de cours, ils ne disposent pas de traces claires. Dans ces conditions, il est important que chaque enseignant prévoie une trace écrite précise de la leçon étudiée et des attendus en termes de leçon à apprendre.

# **3 – DISPOSITIF EXPERIMENTAL SUR UNE SIXIEME**

 La classe de sixième est une classe un peu particulière au collège. Les élèves jusqu'alors pris en charge par un seul enseignant dans la même classe généralement dans un établissement de petite taille arrive dans un lieu plus grand pris en charge par une dizaine d'enseignants dans des classes différentes à chaque cours.

Le changement est tellement important qu'un certain nombre d'élèves ne parviennent pas à

s'intégrer. Pour certains, l'espace, une organisation très différente sont source d'échec mais pour d'autres ils s'adaptent très vite et trouvent dans le second degré des espaces inespérés dans lesquels ils s'engouffrent. Il arrive que des jeunes mettent un établissement en grande difficulté et qu'en quelques semaines, ils se retrouvent exclus du collège car ce dernier se retrouve dans l'incapacité de gérer de tels élèves. Le paradoxe est que ces élèves ont déjà effectué une scolarité de 4 années dans une école sans avoir été exclus et avec un nombre de personnels très inférieur. Ce phénomène n'est pas anecdotique et interpelle.

 Heureusement la plupart des élèves perturbateurs et en difficulté scolaire poursuivent leur scolarité au sein du collège. Le problème est, qu'en général, ils n'y progressent que peu ou pas voire régressent et déstabilisent le système par leur comportement.

 C'est dans ce contexte qu'aujourd'hui, apparaît le nouveau découpage des cycles impulsé par le ministère. Nous avons déjà engagé une réflexion pour la mise place d'un tel cycle mais les réflexions engagées n'ont pas rencontré un grand enthousiasme ou du moins se heurtent à de grandes résistances structurelles. Aussi avons – nous décidé avec notre IPR référent de nous engager dans un projet expérimental sur le niveau sixième qui pourrait se mettre en place dès la rentrée 2014. Nous intégrerons évidemment dans ce projet les nouvelles directives ministérielles ; cette année étant une année charnière pour construire le projet.

 L'axe principal du projet est la place de l'enseignant au sein de la classe par rapport à l'élève. C'est la question de la pédagogie frontale qui est posée. Comment laisser plus d'espace à l'élève et mettre en place des séquences de cours qui lui laisse le temps de s'exprimer et de réfléchir ?

 Les enseignants qui sont intéressés par le projet acceptent d'ouvrir leur porte pour s'interroger sur leur pratique et prendre du recul. L'idée est d'essayer d'aller vers une pédagogie la plus différenciée possible en ne laissant pas l'élève en difficulté sur le bord du chemin tout en alimentant les éléments les plus performants. L'important est pour chaque enseignant de changer ses habitudes, ce qui n'est pas simple.

 Dans un premier temps, l'objectif sera, par des temps d'observation croisées, de mesurer les temps de paroles des enseignants pour construire des séquences plus interactives.

Ensuite l'équipe s'attachera à décentrer peu à peu les classes de la note pour recentrer les apprentissages sur des indicateurs forts qui parlent à l'élève ; La notion en cours d'acquisition étant difficile à évaluer. Un travail sur l'évaluation sera nécessaire pour harmoniser les pratiques sur ce sujet.

# **Pour ce faire une heure de concertation mensuelle sera prévue pour analyser les pratiques et arriver à une cohérence au sein de l'équipe.**

 Une réflexion sur l'aide aux devoirs sera engagée également dans ce groupe car c'est une piste de notre projet d'établissement. Si nous voulons que nos élèves soient des apprenants, nous devons sortir de ce cercle infernal dans lequel ils font preuve d'une passivité désespérante et leur rendre le goût d'apprendre. Sans doute ont –ils besoin de comprendre que, lorsqu'ils produisent du travail, ils sont payés de leurs efforts. La réflexion sur le travail et les devoirs maison doit être menée dans ce groupe. Un élève qui arrive en confiance au collège en sachant qu'il va trouver sa place plutôt qu'être rejeté dès son arrivée a plus de chance de s'intégrer. L'aide aux devoirs qui peut souvent se confondre avec la méthodologie sera organisée sur des temps de classe. L'équipe décidera comment et avec quelle fréquence.

 Un projet disciplinaire prévu l'an prochain en mathématiques va trouver sa place dans cette action. En effet nous avons décidé de nous attaquer dans le réseau au douloureux problème de l'échec récurrent en mathématiques. Un stage et un travail en concertation entre les enseignants de primaire et secondaire devrait permette de rompre ce cercle de l'échec. La classe de sixième sera au cœur de cette réflexion.

 Tout au long de l'année en liaison avec le corps des IPR, nous allons conduire cette action pour élaborer un projet expérimental dans le cadre de l'article 34 en cours d'année 2014 – 2015. Il est à noter un réel intérêt de l'équipe sur ce projet et il est remarquable qu'un véritable travail collectif se met en place

#### **4 - UNE RELEXION COLLECTIVE SUR LES EXCLUSION DE COURS**

#### **Extrait de la circulaire n°2000-105 du 11.07.2000 article 2.2**

 « L'exclusion ponctuelle d'un cours. Elle s'accompagne d'une prise en charge de l'élève dans le cadre d'un dispositif prévu à cet effet. Justifiée par un manquement grave, elle doit demeurer tout à fait exceptionnelle et donner lieu systématiquement à une information écrite au conseiller principal d'éducation et au chef d'établissement»

 Elles ne doivent rester qu'exceptionnelles. Or elles sont complètement banalisées. Dans le collège, elles semblent parfaitement justifiées car les élèves exclus sont ingérables. Pourtant les exclusions sont trop nombreuses. Cela n'a plus aucun sens et n'apporte aucune réponse pédagogique et éducative sérieuse même si elles ne concernent qu'un nombre limité d'élèves et sont utilisées un peu trop régulièrement par certains professeurs.

C'est une question fondamentale qui interroge la pédagogie et qui concerne le corps enseignant mais qui interroge également le comportement de l'élève dans son rôle d'apprenant et les relations entre direction, vie scolaire et équipe pédagogique.

 Tant que dans l'établissement des élèves choisiront d'assister à des cours ou préfèreront être exclus en mettant en place des stratégies efficaces : ne pas faire son travail, ne pas avoir ses affaires, arriver très en retard, ne pas venir du tout, perturbation des cours…, nous ne pourrons pas progresser car de la même façon qu'ils agissent comme ils le souhaitent dans les couloirs, la cour etc.., ils contrôlent parfaitement leur présence en cours.

 La place des exclusions de cours doit être au cœur de notre réflexion. Elle interroge la pédagogie, l'éducatif, le rôle de chacun au sein du collège : élèves, professeurs, vie scolaire, personnels de direction. Si nous ne trouvons pas de solutions efficaces et collectives à ce problème, il est inutile d'espérer progresser en terme de résultats et donc d'image du collège.

 Même si nous sommes dans un établissement difficile, une marge de progression est possible mais elle passe obligatoirement par une remise en cause de nos modes de fonctionnement. Nous le savons bien, même si la question des moyens est essentielle, elle ne résout pas tout. Il nous faut être inventif et penser notre investissement autrement. Avons – nous envie de travailler tous ensemble et pas uniquement par discipline ou par affinité personnelle ? Sommes-nous prêts à réfléchir sur comment créer des temps de concertation dans l'établissement en modifiant l'organisation de nos emplois du temps ? Mais pour faire quoi de ces heures de concertation ? Ces heures ne seront nécessaires que si effectivement nous souhaitons imaginer des modes de fonctionnement différents pour favoriser la réussite du plus grand nombre.

 Notre établissement ECLAIR a des atouts. Par rapport à des établissements difficiles situés dans des quartiers, nous avons un environnement agréable et verdoyant, nos élèves sont peu motivés et pénibles mais rarement agressifs, nous subissons peu la pression du quartier en terme d'intrusions, de racket ou de violences entre le collège et le domicile. Nous disposons de moyens humains et matériels importants. Enfin nos locaux sont propres et l'équipe est stable et dynamique. Tous ces éléments font que nous devrions réussir, il nous manque peut – être un esprit d'équipe.

 Les établissements scolaires en général manquent d'âme. On éprouve la désagréable impression que tous les acteurs y vivent mal et souhaitent s'en éloigner au plus vite. Les parents ne répondent pas aux invitations et s'investissent peu, les élèves pénètrent dans l'établissement en traînant les pieds et vitupèrent dès qu'ils ont une heure de permanence, même les professeurs exigent un emploi du temps le plus concentré pour le quitter au plus vite. C'est à nous de faire du collège un lieu de vie agréable dans le respect de tous.

 C'est dans ce contexte que la réflexion autour de l'exclusion de cours semble fondamentale. Elle interroge la mission de l'enseignant, la place de l'élève, les relations internes au sein de l'établissement entre vie scolaire, équipe pédagogique et direction et la relation aux familles. Trouver des réponses passe par une réflexion pédagogique, oblige à interroger autrement le rôle de chacun et nécessite une remise en cause de nos pratiques.

Elle est une de nos entrées principales pour notre projet.

#### **PROTOCOLE EXCLUSION DE COURS**

Cette synthèse est le fruit de plusieurs séances sur ce sujet en conseil pédagogique ou en réunions spécifiques.

# **A – LES CAUSES DE L'EXCLUSION**

3 motifs sont retenus :

L'insolence La violence physique ou verbale La perturbation grave du fonctionnement du cours.

Nous sommes déjà dans le subjectif. Tous les enseignants n'ont pas la même tolérance quant à la perturbation d'un cours. Est- ce de faire tomber plusieurs fois sa règle ou de refuser travailler et dormir sur sa table ? Quant à l'insolence, si nous sommes d'accord sur l'aspect primaire, elle peut se conjuguer de nombreuses manières et là encore être ressentie différemment.

Quoi qu'il en soit, nous sommes d'accord qu'en aucun cas, l'absence d'affaires ou de travail ne doit justifier une exclusion.

#### **B – LES DISPOSITIFS ALTERNATIFS A L'EXCLUSION DE COURS**

Un élève peut être envoyé ponctuellement dans une autre classe voisine même si le niveau est différent (un 3ème en 6ème par exemple) avec l'accord du professeur. Le dispositif doit être connu par tous.

Un élève pour décompresser en cas de conflit peut être envoyé quelques minutes chez le CPE ou dans les bureaux de la direction accompagné d'un délégué.

La direction peut remonter certains élèves exclus. Non pas pour contester et remettre en cause la décision ou l'autorité du professeur , mais il semble important de montrer aux élèves que les adultes de l'établissement sont solidaires. Car évidemment si la direction reconduit un élève en classe, c'est avec un contrat clair qui sera suivi de punitions voire de sanctions si récidive. Elle doit montrer qu'elle participe de façon active à la vie de l'établissement et que le professeur n'est pas seul dans sa classe face aux élèves. Cette pratique ne peut se faire que dans un contexte de totale confiance entre la direction et les enseignants et ne doit en aucun cas être lue comme un rapport de force.

#### **C – EN CAS D'EXCLUSION**

#### *Communication autour de l'exclusion*

- Informations aux parents.

Il semble important en effet que les familles soient informées de l'exclusion de leur enfant. Si leur nombre reste normal, c'est l'équipe de direction qui se charge de prévenir. Il conviendrait pour ce faire que le nombre d'exclusions n'excédent pas 200 annuelles maximum. Si leur nombre devient trop important, le professeur principal doit prendre le relais voire le professeur qui a exclu.

- Information interne

L'exclusion doit être signalée à l'équipe pédagogique (par mail). L'information doit être entrée dans Pronote par la vie scolaire et doit être signalée systématiquement au professeur principal.

Un panneau hebdomadaire du nombre d'exclusions par classe sera affiché en salle des professeurs.

#### *La prise en charge de l'élève exclu*

L'élève exclu doit arriver à la vie scolaire **avec un travail à faire**. Le cours manqué est rattrapé en retenue ce qui implique la tenue du cahier de roulement et sa mise à jour. La question de cahier de roulement ne fait pas l'unanimité. Certains professeurs le font systématiquement, d'autres trouvent qu'il est difficile à tenir à jour. Dans certaines classes il faut s'engager à le tenir jusqu'au bout ( $ex : 6<sup>ème</sup>$  expérimentale).

Même si cela paraît utopique à mettre en place, la meilleure prise en charge pour la retenue est celle faite par l'enseignant qui a exclu car très souvent il s'agit d'un conflit entre l'enseignant et l'élève qui ne peut trouver une solution que dans un rapport duel. Un professeur peut donc prendre un élève pendant un de ses cours si l'élève est disponible ou il peut le garder après les cours.

# *Le retour en classe*

L'ensemble du groupe est d'accord sur le fait que le travail donné lors de l'exclusion, pour avoir du sens, doit être évalué, soit noté par le professeur soit validé. Mais dans tous les cas, il semble impératif qu'il soit contrôlé.

Le professeur principal a nécessairement un retour du travail effectué.

# *Les élèves multirécidivistes*

Les parents sont convoqués en conseil de classe.

Mise en place d'un tuteur ou référent pour essayer de réguler le problème comportemental. Pour le choix du référent :

- soit on privilégie la relation affective. L'élève choisit
- soit on choisit pour lui quitte à lui donner un adulte qu'il n'aime pas.

# **5 – DES OUTILS POUR FAIRE DE NOS ELEVES DES APPRENANTS**

# **OBJECTIFS :**

- Faire que les élèves viennent au collège avec leurs affaires et leurs leçons apprises
- donner un sens pédagogique à l'exclusion de cours
- faire participer les parents à la scolarité de leur enfant

# **LES OUTILS**

- Le cahier de roulement de la classe
- le cahier de texte électronique
- le site du collège
- une salle des parents avec un ordinateur

### **LE CONSTAT**

 Trop d'élèves arrivent au collège en ayant oublié leurs affaires et en n'ayant pas fait son travail à la maison. Cet état de fait entraîne de nombreux dysfonctionnements dans l'établissement.

 Afin que le suivi hors temps de cours soit efficace pour les différents intervenants, pour les parents et surtout pour les élèves, le collège met en place des outils qui permettent d'aider l'élève à être un apprenant.

### **A - Le cahier de roulement.**

 Renseigné par les professeurs dans chaque classe, il permet aux enseignants de vérifier la prise de note et la tenue des cahiers de chaque élève. En cas de manquement, il est aisé si le cahier de roulement est à jour, pour l'élève sur un temps de retenue d'actualiser son cahier. Il ne doit pas être exclu pour ce motif mais doit trouver un cadre simple pour le contraindre à fournir un minimum de travail.

#### **B - Le cahier de texte numérique.**

 Chaque élève, chaque famille dispose de l'emploi du temps des classes et dans un grand nombre de cas, des éléments indispensables pour travailler à domicile.

 Les familles peuvent suivre le résultat des élèves et se signaler auprès des professeurs s'ils constatent des défaillances graves. Le logiciel Pronote mis en ligne permet une information précise.

#### **C - Le site du collège**

 Il est en cours de rénovation et sera actif dès le début 2014. Il doit être un outil de communication indispensable.

#### **D - Une salle des parents**

Au sein du collège dotée d'un ordinateur avec une connexion internet, elle permet aux parents qui n'ont pas de liaison numérique de se connecter s'ils le souhaitent et de se réunir à leur convenance.

#### **E – Evaluation**

- Le nombre de punitions et de sanctions
- la qualité de la relation élèves-professeurs dans les classes

#### **6 – LA CLASSE FLE**

#### **OBJECTIF :**

*Contribuer à la réussite de l'élève et à l'élaboration de son projet personnel en travaillant sur la motivation et la confiance en soi.*

Le projet de cette classe s'oriente sur deux axes.

1 - La maîtrise de la langue française à l'oral et à l'écrit.

2 - L'intégration de l'apprenant dans la société française, dans le collège et dans sa classe d'âge.

### **A - Maîtrise de la langue**

 Une grande partie de ce travail se fait en classe à partir de méthodes FLE (à l'oral et à l'écrit) et d'un site internet .Une démarche individualisée est indispensable car la classe de FLE est une structure ouverte et elle a pour vocation d'accueillir des élèves tout le long de l'année.

 Un atelier chanson est proposé car il vise à travailler la phonétique, le lexique et les expressions françaises.

Il est un moyen de sensibiliser l'élève à son environnement.

 Une initiation à la littérature et plus particulièrement à la poésie est dispensée en cours d'année.

 Les textes retenus sont célèbres car ils intègrent des références culturelles dont a besoin un élève dans une classe de français.

Les devoirs à la maison sont indispensables pour l'acquisition de la langue écrite.

 Afin de stimuler la curiosité des apprenants, il est donc nécessaire de multiplier les expériences pour enrichir leurs connaissances et les rendre autonomes.

#### **B - Intégration de l'apprenant.**

Découverte du patrimoine historique et culturel.

 A la fin du premier trimestre, une sortie à Rouen est prévue pour les nouveaux arrivants. Elle a pour but d'apprendre à *s'orienter* dans une ville, à *découvrir* les monuments historiques et *choisir un livre* (grâce au pass-culture) à la librairie l'Armitière.

 Une visite thématique au musée des Beaux-arts, au second trimestre vise à enrichir le lexique (Les thèmes retenus sont la nourriture, l'eau, le paysage ou le portrait) et à promouvoir la culture.

 En fin d'année, une sortie à Paris ou à Versailles est proposée afin de le sensibiliser à l'histoire de France.

Découverte du milieu naturel

 Une initiation à la découverte du milieu naturel (flore et faune) leur sera proposée dans la forêt au 3<sup>e</sup> trimestre.

 $\bullet$  Intégration de l'élève dans le collège.

Au cours de l'année, les élèves de FLE sont interviewés par des élèves de 4<sup>e</sup> sur leur parcours puis des panneaux sont réalisés collectivement.

 La collaboration de la documentaliste, du professeur d'Arts plastiques, de SVT ou d'histoire permet la réalisation de ces actions.

 Afin de faciliter l'intégration dans leur classe d'âge, une heure d'anglais et une heure de mathématiques sont intégrées dans l'horaire hebdomadaire de l'élève.

# **II – DES PROJETS STRUCTURANTS POUR L'ETABLISSEMENT**

 Le collège George Braque classé Eclair construit des liens avec son environnement proche qui sont à l'origine de nombreuses actions structurantes pour l'établissement.

## **1 – LA LIAISON ECOLES-COLLEGES**

 Dans le réseau ECLAIR, une bonne collaboration entre l'IEN et la direction du collège relayée par un secrétaire de réseau investi font que la liaison écoles-collège fonctionne bien.

 Malheureusement dans le cadre de la fermeture du collège Giraudoux, nous avons pu mesurer le chemin qu'il restait à parcourir pour parvenir à une mixité sociale au sein du collège.

En effet, un nombre important de familles (environ 30 % ) font que leurs enfants en fin de

CM2 ne regagnent pas le collège de secteur. Cette année 2013 sur plus de 100 élèves recensés en CM2, 87 prévus par la Direction des services académiques, 64 se sont inscrits au collège Braque.

La mise en place de la liaison se décline en quatre axes :

#### **A – DES ACTIONS COMMUNES A TOUTES LES ECOLES DU SECTEUR**

 Depuis plusieurs années les mêmes actions sont construites dans chaque école avec la même fréquence pour donner une cohérence au système.

 **a - catégorisation** : cette action centrée vers l'apprentissage du vocabulaire et la langue française a commencé en maternelle et s'étend maintenant jusqu'en CE1.

 Des professeurs supplémentaires et les assistants pédagogiques interviennent sur les créneaux hebdomadaires dans chaque école.

 **b - le pôle d'excellence en anglais : s**elon le même principe que la catégorisation, un travail est mené en anglais dont on évalue les résultats lors de l'évaluation en début de sixième. Des intervenants sont mis à disposition des écoles primaires notamment en CM2.

 Des actions sont construites telles que le concours d'épellation (CM2-6ème) et les petits déjeuners anglais : les élèves de CM2 sont accueillis au collège par les sections euros et ils passent commande pour leurs « breakfasts ». Tous les échanges ont été préparés en amont dans les classes et se font en anglais.

### **B - UNE DYNAMIQUE AUTOUR DES MATHEMATIQUES**

 Conscient des lacunes de plus en plus remarquées en mathématiques, les enseignants ont décidé de s'attaquer à ce problème.

- Un stage a été construit en partenariat entre l'inspection départementale et le collège. Trois journées doivent réunir en Novembre les enseignants de cycle 3 et ceux des collèges sur trois thématiques.
- Le défi mathématique organisé depuis plusieurs années sera reconduit.
- Un concours de calcul mental est également prévu au sein des classes de CM2 et de sixième en réseau.
- Les enseignants vont dans ce contexte essayer d'harmoniser leur pratique par des rencontres ponctuelles au sein des classes.

### **C – DES ACTIVITES INTER-CYCLES EN EPS**

Jusqu'alors trois temps forts sont proposés aux établissements du réseau.

 **Un cross préparé** dans les établissements et dans les classes est le prétexte pour une rencontre entre élèves de CM2 et sixième au cours d'un après-midi. Cette réunion sportive doit être revue en cours d'année 2013-2014 pour prendre un caractère moins compétitif. Une source de régularité avec des objectifs ciblés et dans un esprit plus solidaire semble plus adaptée aux besoins du secteur.

- **Un rallye cycliste** a supplanté cette année la rencontre de Futsal. Cette sortie bicyclette n'a pas donnée entière satisfaction, elle aussi doit être réorganisée en cours d'année pour répondre au mieux aux attentes des uns et des autres.
- **Un tournoi water-polo** avec comme support essentiel la piscine Salomon. Cette activité s'inscrit dans la continuité des cycles natation qui vise à rendre tous nos élèves nageurs à la fin du collège. Elle donne entière satisfaction.

#### **D – LES ACTIONS ANNUELLES**

 A chaque prérentrée, un temps de rencontres est prévu pour que chaque enseignant de primaire puisse rencontrer les enseignants du secondaire. Ce temps d'échange permet de mettre en place un certain nombre d'actions (voir Annexe 1) Toutes les actions initiées favorisent la découvert du collège pour les élèves des écoles. Elles permettent la rencontre des enseignants et incitent les parents à s'impliquer.

 Afin de faciliter le travail des enseignants du premier degré et leur permettent de construire de nombreux projets au sein des écoles, les professeurs supplémentaires et les assistants pédagogiques interviennent dans les classes à la demande des enseignants.

 Cette collaboration fructueuse peut être également le fait de quelques enseignants dans certaines disciplines.

# **2 - UN POLE D'EXCELLENCE AU SEIN DU COLLEGE : UNE CLASSE A HORAIRES AMENAGES CHANT VOCAL « MUSIQUES ACTUELLES »**

 Dans ce contexte de travail en collaboration avec le premier degré, l'idée d'une classe musicale au collège s'appuyant sur le dispositif musique à l'école est née.

 Le collège Georges braque souffre d'une mauvaise image et nombre de familles mettent en place des stratégies d'évitement pour que leurs enfants ne viennent pas au collège.

 L'établissement manque donc cruellement de mixité sociale ce qui l'enferme dans son isolement. Le dispositif « musique à l'école » existe dans les écoles du plateau d'où l'idée de créer cette classe pour prolonger ce projet dans le secondaire et amener au collège des enfants motivés sur ce projet.

C'est une piste de travail que nous avons investie dès notre arrivée. Le projet a été validé

par la DRAC et le Rectorat. Financièrement, nous disposons d'un budget pour 4 ans, il conviendra de faire un point sur ce dispositif au terme de ces quatre années pour voir s'il est pertinent de le poursuivre.

# **Objectif :**

- Créer une mixité au collège en attirant des élèves hors secteur.
- Créer une dynamique positive dans les classes pour la réussite de tous.
- Impliquer les parents dans les projets du collège.

### **Le dispositif :**

- 8 élèves de sixième, 15 élèves de cinquième et 9 élèves de quatrième bénéficient de 4.5 h de musique hebdomadaires. L'école de musique le Kalif est notre partenaire sur ce projet et fournit intervenants et locaux pour les différentes interventions.
- Les élèves se rendent régulièrement au Kalif pour suivre des ateliers qui leur sont proposés selon un programme défini par niveau.
- Les élèves se produisent plusieurs fois dans l'année dans des spectacles et dans des lieux très différents ce qui implique une présence des familles.
- Une salle équipée d'instruments : clavier, batterie, guitare est installée.

### **Les points de vigilance** :

- Le nomadisme naturel des élèves fait que, un jour, ils sont passionnés, l'autre ils veulent arrêter. L'enthousiasme est toujours remis en cause la motivation doit sans cesse être réactivée.
- Les élèves restent difficiles malgré leur enthousiasme et les intervenants sont parfois démunis face à ce public car ils s'attendent à une meilleure adhésion.
- Ce dispositif est nouveau donc fragile, il ne peut en aucun cas être un gadget ; il doit apporter une plus value au collège.

L'ensemble des professeurs a pris conscience que la classe CHAM n'est pas une fin en soi.

 Elle ne pourra perdurer que si elle fonctionne en pluridisciplinarité. Des professeurs ont donc proposé différentes actions afin de valoriser le travail de nos chanteurs.

 En français, en espagnol, en anglais, en EPS, un projet se met en place qui permettra à la classe CHAM de rayonner au sein du collège et de mettre les élèves en valeur au cours de plusieurs manifestations.

Le professeur de musique, élément essentiel de ce projet, a pris la mesure de l'enjeu. La

programmation été construite pendant l'été. La communication fonctionne entre les différents intervenants.

 Si la CHAM est avant tout vocal, un petit orchestre se met en place peu à peu et laisse augurer une réelle dynamique.

#### **Evaluation :**

- L'enthousiasme des élèves : Aucun élève n'arrête en cours d'année. Il participe volontairement aux différents ateliers proposés.
- Des élèves qui ne seraient pas venus au collège viennent pour la cham.
- La qualité des spectacles proposés

#### **3 – LA POLITIQUE DE SORTIES ET VOYAGES REGULEE PAR UNE CHARTE**.

Dans les établissements, la gestion des sorties-voyages est souvent source de tensions.

 La direction qui doit veiller à une bonne organisation scolaire de l'établissement peut s'opposer à certains projets ou chercher à réguler les initiatives des professeurs. Ce droit reconnu par les textes s'oppose souvent au concept de liberté pédagogique des enseignants.

 Mais la question des sorties voyages est également financière car dans tous les établissements ZEP, leur financement est un réel problème et cela même si le conseil général de la Seine Maritime affiche dans le cadre du CRED une politique très volontariste. Les voyages sont souvent déficitaires et le budget est rarement en équilibre. Doit-on pour autant les supprimer ?

 On peut s'interroger pour savoir si le rôle de l'école est par exemple d'emmener les enfants au ski ? De nombreuses municipalités ou structures éducatives proposent ces activités. Qu'avonsnous en tant qu'établissements scolaire à gagner dans des sorties linguistiques qui sont souvent de longs périples en bus ?

 Enfin ces sorties-voyages sont source de conflits parfois entre les enseignants. Des rapports de force se jouent pour imposer les projets au sein des conseils d'administration. Ces tensions créent un climat très défavorable à la mise en place d'un travail d'équipe absolument fondamental des établissements en ZEP.

 Nous nous sommes efforcés au sein du collège Braque d'élaborer un protocole et une charte des sorties voyages qui soit adoptée pour tous. Un travail en transparence et en collaboration ne résout pas tous les problèmes mais limite les tensions.

### **LA CHARTE (Annexe 2)**

Deux points essentiels :

 1 - Les voyages sont limités au nombre de deux par année. L'un sportif ou culturel, l'autre linguistique

Si le linguistique ne se fait pas, il n'est pas remplacé par un sportif ou culturel.

 Pour les voyages sportifs ou culturels, ils se feront en alternance. Une année, il y a un voyage à caractère sportif, l'autre année il est culturel. Pour éviter tout problème, l'un ne peut remplacer l'autre.

 Exemple : si en 2013 c'est le voyage sportif qui doit se faire et que ,pour quelques raisons, il ne puisse se faire, il n'y aura pas de voyage. Un voyage culturel ne peut le remplacer et inversement.

2 – Un travail pour un accompagnement plus adapté a été fait. **(Annexe 3)** 

 Dans un établissement ECLAIR comme le nôtre, il est inconcevable que l'accompagnement des sorties-voyages puisse être le seul fait des professeurs. Tout d'abord parce que de telles pratiques, mettraient à mal l'organisation de l'établissement. Ensuite parce que dans le collège, il existe un grand nombre de personnels investis dans les champs pédagogiques ou éducatifs.

 Il semble normal que ces différents personnels soient sollicités dans les activités extérieures et cela sur la base d'une parité professeurs et autres personnels.

#### **4 - LE CDI**

#### **Projet CDI 2013-2014 (Annexe 4)**

Le projet documentaire pour 2013-2014 prendra en compte la nouvelle circulaire académique du 14 novembre 2011 ainsi que le nouveau projet d'établissement. Il s'articulera autour des axes suivants :

1 - Formation des élèves à la culture et à la maîtrise de l'information.

2 - Le développement des pratiques de lecture

3 - Mise à disposition des ressources et organisation de la diffusion de l'information au sein de l'établissement.

4 - Participation à la politique culturelle et éducative de l'établissement.

#### **Axe 1 - Formation des élèves à la culture et à la maîtrise de l'information**

 Une formation est proposée pour chaque niveau. Chaque séquence de travail fait l'objet d'une double évaluation (sauf en 6ème), par le professeur documentaliste et le professeur de la discipline concernée.

#### **Axe 2 - Le développement des pratiques de lecture**

 - Prix littéraire du collège ou prix Bouqu'en stock (4ème et/ou 3ème). De décembre 2013 à juin 2014.- Rencontre, en 4ème D et 3ème C, d'un auteur de littérature jeunesse Début mars 2014.- Accroître le taux d'emprunt des romans et des documentaires.

# **Axe 3 - Mise à disposition des ressources et organisation de la diffusion de l'information au sein de l'établissement**

- Intégration des ouvrages issus du collège Giraudoux dans le fonds documentaire.- Expositions régulières d'ouvrages du CDI en salle des professeurs sur différentes thématiques. En octobre : « Égalité et genre **».** 

- Mise en place, au CDI, d'un espace dédié à la documentation sur l'histoire des arts : mise en valeur des ressources, méthodologie…

### **Axe 4 - Participation à la politique culturelle et éducative de l'établissement**

- Dans le cadre de la formation à l'histoire des arts : coordination du projet « Parcours manuscrit » proposé par le musée des Antiquités de Rouen : réalisation, en 5ème, d'un manuscrit enluminé avec les professeurs de français et d'histoire-géographie. Ø Janvier à mars 2014. 2 classes : 5ème C et 5ème D.

- Initiation à l'enluminure : atelier du musée des Antiquités de Rouen. Ø Janvier 2014. 2 classes :  $5^{\text{ème}}$  A et  $5^{\text{ème}}$  B.

- Visite de l'abbaye de Saint Georges de Boscherville avec les  $5^{\text{èmes}}$ . Ø Mai 2104.

- Organisation de recherches documentaires en liaison avec le voyage à Rome.

- Visite d'une librairie jeunesse et choix de livres pour le CDI.

- Visite de Rouen avec les élèves de la classe FLE. Ø Décembre 2013.

- Découverte du CDI et évaluation B2I avec les professeurs des écoles Villon (Denis Lizer), Marot (Olivier Ducros) et Rameau (Karine Sonn). Ø Mai/juin 2014.

#### ANNEXE 1 - **LIAISON PREMIER DEGRE ET COLLEGE**

# **ZONE ECLAIR GEORGES BRAQUE - 2013-2014**

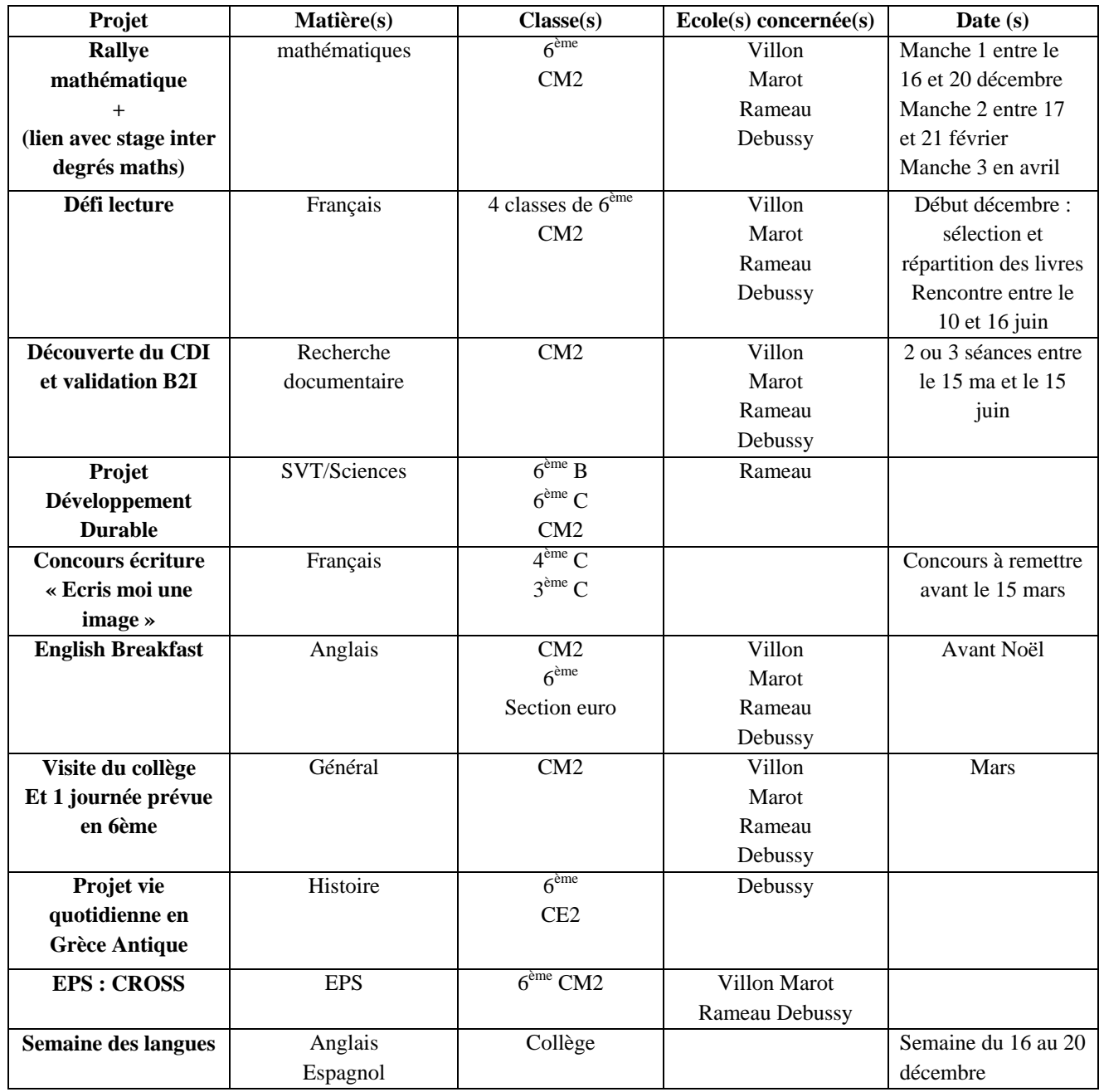

ANNEXE 2

#### **ORGANISATION DES SORTIES ET VOYAGES SCOLAIRES**

**PREAMBULE** : on désigne par VOYAGE un déplacement de plusieurs jours n'excédant pas cinq jours pris sur le temps scolaire (avec nuitées).

On désigne par SORTIE un déplacement occasionnel d'une journée au plus (sans nuitée).

L'organisation est validée par le chef d'établissement et le projet soumis au conseil d'administration.

# **ARTICLE 1** : les sorties

- Les sorties obligatoires : en vertu du principe de gratuité de l'enseignement, aucune participation financière ne peut être demandée aux familles pour les sorties s'inscrivant dans le cadre d'une action éducative obligatoire, organisée pendant le temps scolaire. Ces sorties doivent donc être prises en charge par l'établissement.
- Les sorties facultatives : il s'agit des sorties dépassant le temps scolaire et qui, tout en permettant d'atteindre un objectif éducatif, ne s'inscrivent pas nécessairement dans les programmes officiels d'enseignement. Ces sorties peuvent éventuellement faire l'objet d'une contribution financière des familles.

**ARTICLE 2** : Le conseil d 'administration fixe le nombre de voyages ou sorties facultatives pour une année scolaire. Deux voyages : un linguistique, un plein air ou culturel (vote du C.A. du 21.06.2010). Le nombre de nuitées par voyage est de cinq maximums hors celles comprises dans le transport (vote du C.A. du 24.06.2011).

**ARTICLE 3** : Le conseil d'administration fixe le montant de la contribution maximale et volontaire des familles pour chacune des sorties et voyages facultatifs retenus.

**ARTICLE 4** : Une sortie ou voyage facultatif concerne toujours une division entière ou un regroupement d'élèves (groupe de sciences, de langue vivante, de langue ancienne).

Pour un projet de sortie ou voyage facultatif un acte d'engagement est demandé aux familles. La sortie ou le voyage n'est réalisable que si le nombre des familles ayant signé cet acte d'engagement représente au moins soixante dix pour cent de l'effectif total (après résolution des cas d'élèves en difficulté financière) vote du C.A. du 21.06.2010.

**ARTICLE 5** : Le financement de ces sorties peut provenir :

- Des aides attribuées par les collectivités territoriales (communes, conseils généraux, conseils régionaux).
- Du foyer socio-éducatif (FSE) ou d'autres associations de type loi 1901.

En ce qui concerne les participations accordées par le FSE :

- Soit elles sont versées directement aux familles des élèves adhérentes par le FSE.

 - Soit le FSE réalise un don global bénéficiant à l'ensemble des élèves participants à une sortie facultative. Ce don doit être accepté et voté en conseil d'administration.

De subventions d'entreprises privés (comité d'entreprise, …) dans la mesure ou cette

subvention n'est pas assortie d'une obligation publicitaire.

 De la participation des familles : elle ne peut être demandée que pour des sorties facultatives, et pour un montant raisonnable.

En effet la circulaire n°76-620 du 20 août 1976 relative aux sorties et voyages collectifs d'élèves précise que : « le projet de voyage ou de sortie doit toujours être retenu au niveau de l'établissement, en tenant compte du coût qui ne doit en aucun cas avoir pour conséquence une ségrégation des élèves en fonction des ressources financières de leurs familles ».

 Les ressources propres de l'établissement : un établissement peut financer, sur son propre budget, avec l'accord du conseil d'administration, tout ou partie des dépenses engendrées par un voyage scolaire

**ARTICLE 6** : L'établissement est autorisé à percevoir par avance les contributions volontaires des familles. Les dépenses seront engagées dans la limite des sommes perçues. Les familles ne seront sollicitées à régler le premier versement que si le voyage a été déclaré réalisable par le chef de l'établissement (cr. Article4).

**ARTICLE 7** : les financements envisagés par l'établissement (prélèvement su rofn de réserves, participation d'un autre chapitre) sont soumis à l'approbation du conseil d'administration.

**ARTICLE 8** : Les modalités de contribution financière des personnels d'encadrement du voyage sont : gratuité pour l'ensemble des accompagnateurs. Les charges ne doivent pas être supportées par les familles. Leur financement sera prévu sur le budget de l'établissement (subventions diverses, ressources propres, etc.)

**ARTICLE 9** : Un bilan financier du voyage (réalisé par le gestionnaire) sera présenté au conseil d'administration pour vote.

**ARTICLE 10** : L'éventuel reliquat des participations des familles pour un voyage donné sera obligatoirement remboursé aux familles qui auront réglé l'intégralité de la participation demandée, excepté s'il est inférieur à huit euros (huit euros étant le montant maximum autorisé).

**ARTICLE 11** : Les reliquats inférieurs à huit euros seront acquis définitivement à l'établissement à l'expiration d'un délai de trois mois à compter de sa date de notification aux familles, si celles-ci n'ent ont pas demandé le remboursement. Dès lors, le conseil d'administration pourra valablement délibérer de l'affectation de ces sommes non affectées.

**ARTICLE 12** : Les conditions d'annulation du voyage seront notifiées aux familles dans l'acte d'engagement.

**ARTICLE 13** : Un compte rendu (non financier) de l'ensemble des sorties et voyages effectués durant l'année scolaire est présenté par les responsables des actions pour information au conseil d'administration.

# **Erreur ! Source du renvoi introuvable. Erreur ! Source du renvoi introuvable. Erreur ! Source du renvoi introuvable. Objet: Note concernant l'encadrement des sorties et voyages**

Suite à quelques problèmes concernant les sorties et les voyages, je vous transmets cette note pour exposer clairement ma position quant à l'encadrement lors des sorties et voyages,

J'ai , lors de nos diverses réunions de travail, expliqué combien il était important pour l'établissement que lors des sorties et voyages l' accompagnement des élèves ne soit pas le seul fait des professeurs. J'ai démontré que lorsque quatre professeurs ou plus sortent, c'est tout le collège qui est déstabilisé. Si pour les élèves en sortie, l'intérêt est incontestable pour ceux qui restent le préjudice ne l'est pas moins. J'ai exposé avec force ma conviction que des assistants d'éducation, pédagogiques, des personnels de l'établissement ou des parents pouvaient participer activement à la réussite de tous ces projets. J'ai donc demandé à chaque professeur organisateur de sortie ou voyage de réfléchir à une organisation un peu différente et de prévoir des accompagnateurs qui ne soient pas tous des professeurs et cela dans la proportion de un sur deux.

Il me semble indéniable que la direction a ouvert le dialogue sur bien des sujets et fait preuve d'un véritable désir de consensus: Taux de partants à 70%, nombre de nuitées, nombre de projets... Mais les taux d'encadrement et la nature des encadrants n'a absolument pas varié comme si quels que soient les arguments avancés tout changement était impossible.

Je n'impose à personne de partir en voyage avec les classes pas plus que je ne t'interdis à quiconque de le faire. Simplement je demande à chacun de respecter certaines règles. J'ai cru que les arguments avancés étaient suffisamment pertinents pour être entendus. Il n'en est rien. Les différentes demandes faites à ce jour n'intègrent pas cette volonté de limiter le nombre de professeurs accompagnateurs.

Je viens donc signifier à tous les organisateurs que je n'accepterai désormais les demandes de sorties que si pour chaque professeur accompagnateur un autre personnel de l'établissement est proposé.

# ANNEXE 4 CDI

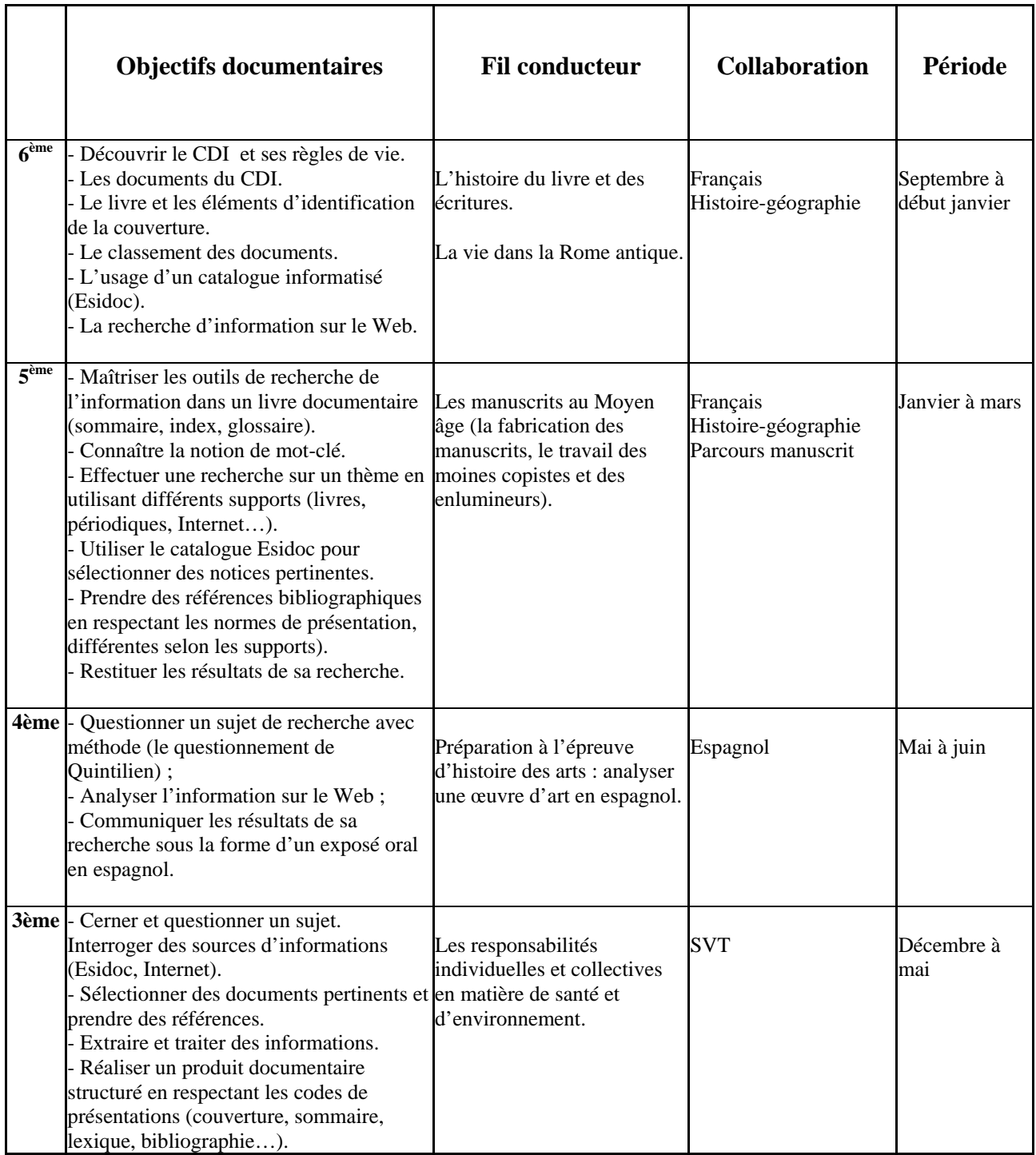

# **L'AXE EDUCATIF**

**L'école n'est pas qu'un lieu d'apprentissage scolaire.** 

**Cela doit être un lieu de vie où chacun est en interactions positives avec l'autre : cela suppose que chaque acteur de la communauté éducateur trouve sa place.**

**OBJECTIF : créer un climat d'établissement favorable à la réussite.**

# **I - CREER UN CLIMAT D'ETABLISSEMENT FAVORABLE A LA REUSSITE DE TOUS**

#### **1 - UNE CHARTE TRES SIMPLE MAIS APPLIQUEE PAR TOUS**

 La charte élaborée l'an dernier était irréaliste et n'a jamais été appliquée. Il s'agit aujourd'hui de construire un outil extrêmement simple.

Après de nombreux échanges, le groupe de travail adopte la proposition suivante :

**R**èglement intérieur

**E**lèves

**S**oi

**P**ersonnels

**E**tablissement

**C**onsignes

**T**ravail

 Le mot respect sera inscrit dans toutes les langues en couleur. Cette charte sera plastifiée et affichée dans toutes les classes. Elle doit se présenter en couleur et être agrémentée avec le logo du collège et illustrée. Elle sera intégrée dans le carnet de correspondance de l'élève.

# **2 – UN PROTOCOLE DE VIE DANS L'ETABLISSEMENT GERE PAR LES ADULTES MAIS OUVRANT DES ESPACES AUX ELEVES**

 Le collège cette année voit son effectif augmenter d'une centaine d'élèves. Les cours qui jusqu'alors avaient les fréquences d'une heure trente reviennent à une heure. Pour mémoire, cette heure et demie de cours avait été mis en place pour limiter les déplacements source de chahut dans les couloirs.

Une réflexion a donc été engagée sur ce sujet et un protocole a été élaboré.

#### **A – LA PRISE EN CHARGE DANS LA COUR.**

 Les enseignants se positionnent en fin de groupe afin de presser les quelques retardataires chroniques.

 Des personnels se positionnent qui dans les escaliers qui dans les couloirs afin de réguler le flot des élèves et veiller à ce qu'il n'y ait aucun débordement.

 Il est certain que le silence n'est pas requis mais les cris, les chants, les insultes, les bousculades et les courses doivent impérativement cesser.

Cette reprise en main des lieux de vie est une de nos priorités.

 Dans le hall ainsi que dans chaque classe, une poubelle signalée par un affichage humoristique veillera à ce que chaque élève crache son chewing-gum ou son bonbon à l'entrée en classe. (les chewing-gum deviennent un vrai fléau, il suffit de regarder le sol de la cour.)

#### B **– LES INTERCLASSES**

 Les interclasses sont à gérer. Si nous réussissons dans un premier temps à canaliser les élèves lors des fins de récréation et la montée en classe, le problème de l'interclasse est différent.

 En effet, les professeurs dans leur classe doivent réguler le transfert des élèves mais pour cela il faut qu'ils soient particulièrement réactifs en fin de cours. En effet cela suppose une gestion volontariste et rigoureuse de son temps de cours.

 Les élèves doivent avoir copié les consignes dans leur agenda et ranger leurs affaires à la fin du cours. Ainsi **la sortie de la salle devra absolument être collective afin de permettre un déplacement ordonné et dans le calme**. Cette sortie collective devra permettre à l'enseignant de se positionner à la porte de la salle pour veiller au bon déplacement des élèves.

Pour faciliter cette organisation plusieurs éléments seront mis en place :

 Des élèves responsables de classe seront désignés chaque semaine et seront les garants du déplacement de la classe. L'un sera la tête du groupe, l'autre à la fin du rang. Après l'arrivée dans la classe du deuxième responsable, tout élève arrivant en retard devra le justifier ou sera puni. En début d'année, un roulement est organisé par les professeurs principaux.

- Les professeurs n'ayant pas cours sur le créneau horaire suivant leur cours accompagneront la classe qui vient de sortir de leur classe à leur salle suivante.
- Un ticket de circulation sera mis en place pour les déplacements à l'infirmerie à chaque professeur. Les élèves ne peuvent se présenter à l'infirmerie sans ce bon.

Aucun élève ne peut se présenter sans autorisation aux interclasses à l'infirmerie.

#### **EVALUATION :**

- Le nombre d'incidents : injures et bagarres….
- Le volume sonore des déplacements.

# **II - PLACER L'ELEVE AU CENTRE DU SYSTEME**

#### **(Valoriser, Responsabiliser, Rendre autonome)**

#### **1 – LA VALORISATION DES ELEVES**

Comment différencier les élèves au sein du collège et comment récompenser ceux qui fournissent des efforts ? On ne cesse de punir les élèves perturbateurs mais que fait – on pour ceux qui s'investissent ?

### **Le dispositif :**

Il convient d'identifier des élèves méritants sur la base d'objectifs affichés. Chaque élève a une fiche d'objectifs qui est élaborée en autonomie ou en concertation avec un adulte en début de chaque période. Cette fiche comporte un item par période. A la fin de chaque période, la veille des vacances les élèves sont réunis dans la salle polyvalente par niveau ou par 2 niveaux et les élèves méritants sont alors félicités ou (et) récompensés par le professeur principal de la classe voire d'autres professeurs disponibles et les personnels de direction et d'encadrement. Les parents sont invités à cette cérémonie. A chaque période, un nouvel item est ajouté à la fiche élève ce qui fait qu'en fin d'année l'élève serait évalué sur 5 items.

Ainsi à chaque période, un groupe d'élèves dans chaque classe peut se voir féliciter. Les critères évidemment ne ciblent pas les bons résultats mais la progression. Un élève qui progresse de sept à neuf peut faire partie des élèves félicités. De même, un élève pénible qui est venu toute la période avec ses affaires et se présente en cours sans retard ou un autre qui n'a pas été ni exclu de cours, ni puni mérite d'être félicité. Il permet également à chaque élève d'atteindre des objectifs réalisables.

Le principe fondamental de ce dispositif est de personnaliser au mieux l'itinéraire de chacun au sein du collège en identifiant et en valorisant tous les efforts de chaque enfant.

Evidemment ce dispositif comporte des risques. Il pourrait devenir élitiste. On pourrait également le définir comme comportementaliste puisqu'on ne fait plus les choses que pour obtenir une récompense. Mais n'est –ce pas un des ressorts essentiels de notre motivation ? Que la récompense soit financière, affective ou simplement verbale, recevoir une gratification quelle qu'en soit la nature nous procure tous une satisfaction et nous paie de nos efforts.

Ce dispositif peut aussi présenter les risques de mettre en exergue les bons éléments et ce faisant il pourrait les mettre en danger dans un établissement où la réussite ne semble pas être le moteur essentiel. Cet argument, même s'il revêt une vérité certaine ne peut être tolérée. Qui de nous en tant que parents accepteraient que son enfant soit mis à mal parce qu'il réussit ? De tels agissements doivent cesser au collège et les élèves qui veulent réussir doivent pouvoir le faire avec le respect des autres et non leurs quolibets ou pire leurs coups.

Enfin on pourrait opposer à la mise place d'un tel dispositif qu'il conforte l'individualisme et l'esprit de compétition et ne développe guère le sens du collectif et la solidarité. C'est pourquoi à la valorisation individuelle, nous avons ajouté une valorisation collective. Ainsi une classe toute entière peut en fin d'année être récompensée par une sortie. Les critères de sélection sont de trois natures :

#### **2 – CREATION D'UN CONSEIL DE COLLEGIENS**

#### **Objectif :**

a – rendre les élèves plus autonomes

b – responsabiliser les élèves.

Sur les modèles du CLV au lycée, nous mettons en place un conseil des collégiens pour la rentrée 2013-2014.

Il est présidé par un assistant d'éducation.

Il est constitué de 12 personnes

6 représentants seront élus parmi les délégués

 6 seront des élèves volontaires intéressés par le projet. Si nécessaire un vote sera organisé. Il sera réuni une fois par session.

Le conseil des collégiens sera informé de la vie du collège (budget, prévisionnel des sortiesvoyages etc.)

Une refonte du règlement intérieur sera conduite par ce groupe.

Il pourra construire des projets internes au collège comme l'organisation d'une manifestation ou projets externes (une sortie hors temps scolaire…)

A la fin de l'année, un bilan sera fait sur les activités du conseil et sur la pertinence de son existence.

# **3 – LES GROUPES DE PAROLES**

Dans l'axe éducatif, on l'a vu pour le climat d'établissement deux axes sont à privilégier, l'un répressif, nous l'avons évoqué, l'autre éducatif.

Les groupes de paroles font partie intégrante de la deuxième piste.

L'idée est de créer des temps d'échanges pour libérer la parole et laisser les jeunes s'exprimer.

# **Objectif**

• justifier, argumenter à propos des actes qu'on commet, apprendre à réfléchir, à poser des mots pour vivre mieux ensemble.

# **A – UN PROJET EN PARTENARIAT AVEC LA VILLE PILOTE PAR LES CEMEA**

Une action ciblée sur les sixièmes initiée l'an passé est déployée de façon plus large à toutes les sixièmes. 8 séances de 1 h 30 sont prévues dans chaque sixième pour apprendre aux élèves à communiquer entre eux autrement que par des injures voire des coups !

Dans le même temps, un travail est mené avec les professeurs pour qu'ils s'approprient la méthode.

Une action est engagée avec les familles.

### B - **LE PROJET EGALITE DES GENRES**

Un projet important construit au sein du collège sur ce thème en partenariat avec l'ARS

Une association « just kiss dancing » intervient dans toutes les classes de cinquièmes, quatrièmes et troisièmes et fait réagir les élèves.

Un philosophe vient initier les élèves au débat philosophique et faire réfléchir sur les discriminations. Des élèves de cinquièmes pendant 8 semaines à raison d'une heure par semaine participent à cet atelier philosophique.

### **C - LE CINE-CLUB**

A chaque fin de période, deux professeurs organisent en troisième un ciné-club avec projection d'un film et organisation d'un débat.

# **D – EVALUATION**

- Les élèves sont capables de s'exprimer sur leurs actes.
- Des rapports plus apaisés entre élèves.

### **4 - LES ACTIONS DU CESC**

Le CESC est très actif au sein du collège. Dans chaque niveau de classe, des actions sont mises en place dans de nombreux domaines : santé, citoyenneté (voir tableau)

Évidemment, son pilotage reste le fait d'un petit nombre. Les actions sont souvent épisodiques et manque de préparation et de réinvestissement au sein des classes mais les actions proposées sont pertinentes et la qualité des interventions est le plus souvent de très bon niveau.

**Niveau 6ième**

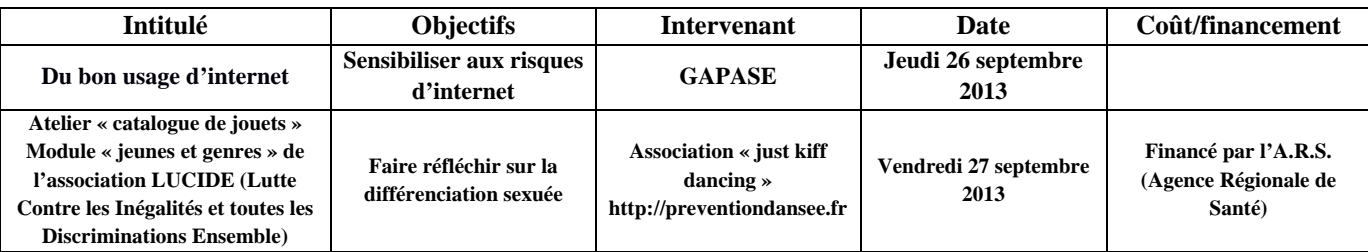

**Niveau 5ième**

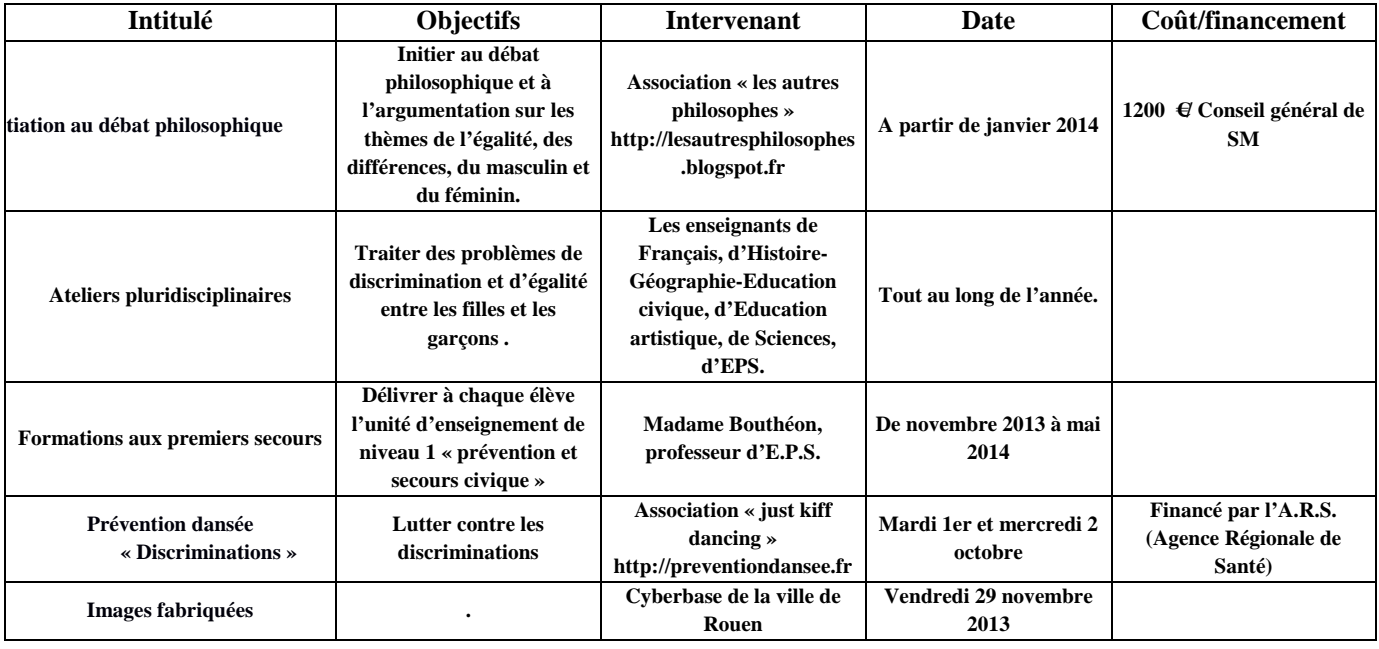

#### **Niveau 4ème**

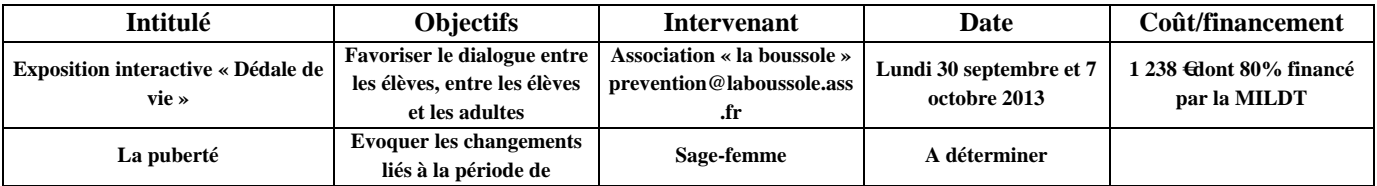

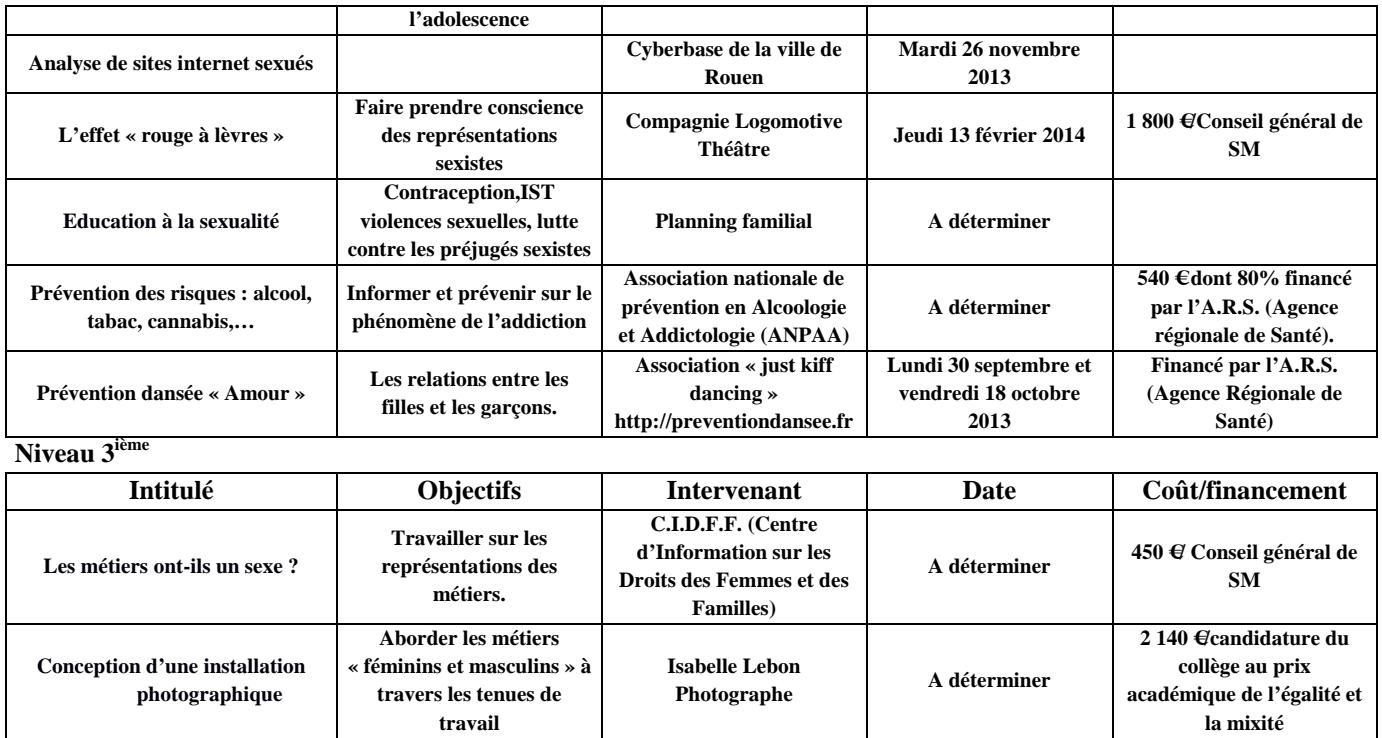

A noter que de nombreuses actions répertoriées dans ce tableau de synthèse font partie d'un projet global intitulé « l'égalité entre les filles et les garçons »

# **5 - ASSOCIATION SPORTIVE ET UNSS**

Animée par les trois professeurs du collège, l'association sportive du collège a pour mission de :

- favoriser le développement de la pratique d'activités physiques sous des formes différentes comme la compétition, la détente, l'entretien ou l'expression corporelle.
- Développer un programme varié au profit du plus grand nombre.

# **a -le bureau :**

- Président M Guinard
- Trésorier M Fontheneau
- Secrétaire Mme Bouthéon , secrétaire adjoint M Thomas

# **b - Objectifs :**

- faire participer le plus grand nombre d'élèves
- développer l'autonomie des élèves et le sens de l'organisation
- favoriser la socialisation par la pratique collective d'un sport par la pratique de l'arbitrage, inculquer aux élèves les notions de respect de l'autre.

### **c -Bilan annuel positif**

Le nombre de licenciés annuel reste satisfaisant.

- En 2012.2013, 66 élèves ont participé à au moins une compétition soit approximativement 39% des effectifs de l'établissement. 26 filles et 40 garçons et parmi eux 40 ont pratiqué de façon régulière tous les mercredis après – midi.
- La participation à 20 journées de compétition réparties dans plusieurs activités : Handball, basket ball, futsal, raid multi – activités et cross country.
- 10 élèves ont atteint un niveau départemental « jeunes officiels » (diplômes d'arbitrage) et 5 niveau régional.

# **d - les ponts négatifs**

- La difficulté pour les établissements ECLAIR d'affilier un grand nombre de filles.
- L'état des finances est alarmant et nous permet pas de projections pour les années à venir. Il nous faut rétablir un équilibre financier

# **6 - ACCOMPAGNEMENT EDUCATIF**

Conformément à la circulaire n°2007-115 DU 13 JUILLET 2007, Il est demandé aux collèges de l'éducation prioritaire de mettre en place un accompagnement éducatif. Cet accompagnement est offert aux élèves volontaires de tous les niveaux d'enseignement en privilégiant les élèves de sixième afin de faciliter leur adaptation au collège et de construire les bases de leur réussite scolaire.

Il doit proposer, sans être limitatif, trois domaines éducatifs essentiels à un parcours de réussite :

- l'aide aux devoirs et aux leçons
- la pratique sportive
- la pratique artistique et culturelle

# **LES INTERVENANTS :**

 les professeurs, les assistants d'éducation et les assistants pédologiques, des intervenants extérieurs

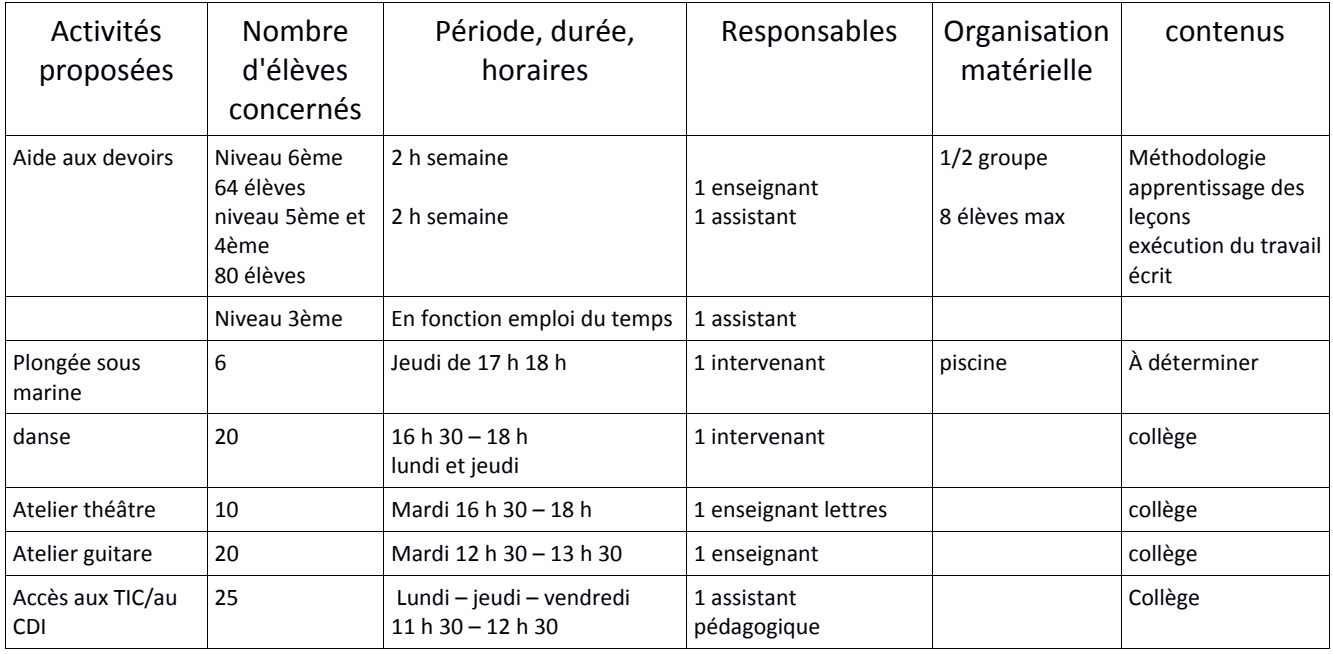

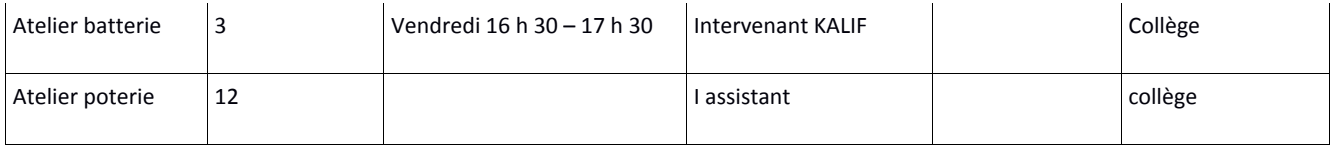

## **7 – LA RELATION AUX FAMILLES**

La réussite de chaque collégien est liée à la qualité des relations qui se nouent entre les familles et l'école.

Un établissement ECLAIR comme le notre pour être efficace à besoin de la présence des parents. Et même si parfois les équipes redoutent leur présence ou sont choquées par leur réaction, rien n'est pire que l'absence des familles.

C'est pourquoi, nous essayons au collège de tisser des liens de confiance avec des parents souvent en grandes difficultés mais qui attendent beaucoup de l'école.

### **A – U NE DISPONIBILITE DE TOUS LES INSTANTS**

Nous nous attachons au sein de la direction à recevoir les parents même sans rendez-vous et parfois très au-delà du temps scolaire.

**B – UNE SALLE DES PARENTS** accueillante a été mise à disposition des familles. Elle est encore peu utilisée mais à vocation à devenir plus fréquentée.

### **C – UN TRAVAIL EN CONCERTATION AVEC LES PARENTES ELUS.**

Les parents par des échanges réguliers sont sensibilisés au rôle des délégués. Ils comprennent mieux les enjeux qui peuvent jouer dans un conseil d'administration. Les choix financiers, pédagogiques peuvent influer sur la réussite de leurs enfants , les parents sont sensibilisés sur ces thèmes .

### **D – LA REMISE DES BULLETINS TRIMESTRIELS.**

 A chaque trimestre les professeurs principaux remettent les bulletins aux familles. Aucun bulletin n'est envoyé. Toutes les familles sont reçues. Les échanges sont basés sur le conseil et la bienveillance.

**E – DES REUNIONS REGULIERES** notamment autour de l'orientation pour les élèves de troisième. Pour préparer ces réunions, chaque famille est appelée individuellement et pour celles qui sont le plus éloignées de nous, des partenaires sociaux sur le plateau se déplacent à domicile.

### **F – LA CEREMONIE DE VALORISATION**.

Les familles sont invitées à la cérémonie de valorisation à la fin de chaque période et répondent nombreuses à notre invitation.

**G – UNE JOURNEE PORTES OUVERTES** est organisée en fin d'année et est l'occasion d'un échange cordial avec les parents.

**H – UNE ACTION PILOTEE PAR LES CEMEA** en partenariat avec la mairie de Rouen est initiée pour essayer de lever les malentendus entre l'école et les familles. Il n'est pas simple de sensibiliser les familles et les enseignants sur cette thématique mais un travail est en cours.

Cette problématique est vraiment importante pour le collège avec un enjeu particulier pour nous. Retenir les familles qui fuient le collège à l'entrée en sixième pour les établissements hors secteur ou pour le privé.

Pour réussir ce pari nous devons compter sur le travail à l'interne mais il nous faut l'aide de l'institution et une politique de la ville investie sur cette problématique.

# **EVALUATION**

- Le taux de participation aux différentes réunions
- Le nombre de conflits avec les parents

# **AXE ORIENTATION**

L'orientation reste un point sensible pour le système éducatif et notamment au collège. Aussi, nous nous attachons le plus possible à être attentifs au parcours de chaque élève.

Réussir son orientation est un exercice difficile, compliquer à comprendre pour les parents, très abstrait pour certains jeunes. Le PDMF est un outil important du pilotage mais qui nécessite une présence régulière d'un copsy.

Nous avons construit une trame qui donne des résultats puisque nous parvenons à trouver une orientation pour chaque élève même si parfois la voie choisie se fait par défaut.

Elle demande un fort investissement de toute l'équipe : professeurs principaux, CPE, COPSY, direction mais tous nous sommes tendus vers le même but et si tout est perfectible, le dispositif fonctionne.

#### **1 – LE PROGRAMME DES METIERS ET DES FORMATIONS (Annexe 1)**

Construit annuellement en concertation avec la conseillère d'orientation, il prépare les élèves dès la cinquième à trouver leur voie.

En cinquième, les actions sont centrées sur la découverte des métiers.

En quatrième, il apporte des informations plus précises sur les métiers et les différentes formations.

Enfin en troisième, les différentes actions tendent à favoriser la construction d'un véritable projet pour chaque élève

#### **2 - LES MINI STAGES ET LES VISITES DE LYCEE**

Dès le début de l'année de troisième les professeurs principaux identifient les secteurs ou les établissements qui intéressent les élèves.

La conseillère principale d'éducation en liaison avec les différents lycées construit un calendrier et établit en concertation avec la direction et les professeurs principaux une liste d'élèves pour chaque mini-stage ou visite.

Ces visites ou mini-stages sont organisés quand cela est possible avant les journées portes ouvertes.

Cette organisation est très positive. Souvent les élèves sont confortés dans leur choix mais parfois ils reviennent en ayant compris que leur projet n'était pas le bon.

L'accueil qu'il rencontre dans les lycées : les locaux, la problématique des transports, tout est prétexte à affiner le projet.

Parfois les élèves reviennent très motivés de ses visites. Les personnes qu'ils ont rencontrées leur ont clairement fixé les enjeux et les élèves ont compris ce qu'ils devaient faire pour réussir à atteindre leur objectif.

Un bémol toutefois, l'orientation reste très centrée sur l'agglomération rouennaise et très peu d'élèves postulent pour Offranville ou Envermeu par exemple. C'est regrettable notamment pour certains garçons qui choisissent les formations par défaut par souci de proximité.

Quant aux filles, peu pour ne pas dire aucune ne s'intéressent aux filières plus techniques.

#### **3 – LE FORUM DES METIERS 4EME-3EME**

Il est organisé en partenariat avec le collège Boieldieu et le centre Malraux (centre culturel du quartier)

Cette année, ce sera le 14 février, le centre Malraux met à disposition des collèges plusieurs salles.

Les professionnels de tous les secteurs d'activité (tertiaire, santé, industrie, bâtiment, armée…) en tout plus de 40 participants sont installés sur des stands préparés à leur intention.

Pour construire ce forum, tous les organisateurs ont contacté en cours d'année les entreprises, les services etc. Plusieurs réunions préparatoires ont été mises en place (la première le 11 octobre).

Un planning de la journée est prévu et les visites des classes du chaque collège sont programmées.

Le centre Malraux accueille tous les participants avec un café et des viennoiseries et clôture la journée par un verre amical. Les collèges quant à eux financent le repas du midi qui est servi au collège Braque.

Le forum a été organisé l'an dernier pour la première fois en partenariat et il a répondu aux attentes des organisateurs, des intervenants et des élèves qui ont manifesté leur satisfaction.

#### **4 – LE FORUM DES FORMATIONS**

En complémentarité avec le forum des métiers, les élèves participent au forum des formations de Maromme. De nombreux lycées professionnels participent à cette manifestation. Nous n'emmenons à ce forum que les élèves attirés par le secteur professionnel.

Une préparation en amont est faite sur les différentes filières.

Ainsi les jeunes ne courent pas de stand en stand mais sont soucieux de découvrir de nouveaux centres d'intérêt.

Des secteurs peu connus comme la plasturgie ou l'environnement ont l'an passé retenu leur curiosité.

Si de telles rencontres permettent à un ou deux jeunes de découvrir un projet, on peut considérer que le but est atteint. Se repérer dans le labyrinthe des formations est très complexe et sans doute un peu prématuré pour un grand nombre de nos élèves.

### **5 - LES CORDEES DE LA REUSSITE**

#### **Objectif :**

- Sensibilisation des élèves et les familles aux études supérieures
- Motiver les futurs lycéens.

Depuis l'année scolaire 2012-2013 sous l'impulsion d'un professeur de français une vingtaine d'élèves du collège Braque participent à ce dispositif.

Ce projet est construit en partenariat avec l'école de commerce de Rouen qui porte l'action mais de nombreux établissements du supérieur sont également impliqués.

Sur la base du volontariat, une vingtaine d'élèves de troisième sont intégrés dans la cordée. En cours d'année, avec l'aide d'étudiants, en ateliers, ils vont construire un projet post troisième pour leur stage en entreprise. Que ce soit pour l'élaboration de leur lettre de motivation, leur recherche de stage, ils sont accompagnés.

Des visites d'école d'ingénieurs ou de facultés sont prévues en cours d'année sur le temps scolaire mais aussi hors du temps scolaire (une action est prévue un samedi)

Pour certaines de ces actions, les parents sont conviés. Les élèves qui se prennent au jeu sont ainsi projetés dans le monde du supérieur et mesurent les enjeux de ce qui se joue au lycée. Trop de nos collégiens se contentent de travailler à minima et sont souvent surpris voir démunis devant l'effort qu'ils doivent fournir pour réussir au lycée.

Les échanges qu'ont les élèves de la cordée avec les étudiants leur permettent d'appréhender une réalité que souvent ils méconnaissent.

#### EVALUATION :

- Le nombre de jeunes qui n'ont pas de stages en entreprises
- Combien vont redoubler ou être réorientés au lycée.

#### **6 - UN DIALOGUE PERMANENT AVEC LES FAMILLES**

Si un travail s'organise autour de l'élève au sein du collège, une relation particulière s'installe avec un grand nombre de familles. Cette relation ne s'établit pas toujours facilement. Il arrive que nous ne voyons jamais certains parents et malgré nos demandes pressantes, rien n'y fait.

Nous sollicitons alors l'aide de travailleurs sociaux pour contacter les parents à domicile et parfois en dernier recours, nous faisons intervenir les membres de la communauté d'origine des parents. Evidemment, il ne s'agit pas de harceler les familles et ce dispositif n'est déployé que de manière marginale mais il est indispensable pour réussir une orientation positive pour chaque jeune.

En effet, si nous n'intervenons pas rapidement auprès de ces familles, tout travail interne est vain. La nécessité d'un éloignement éventuel, les problèmes financiers, les résultats insuffisants pour obtenir telle ou telle formation, tous ces sujets deviennent des points de tension et de malentendus.

Des réunions sont organisées pour présenter les lycées et les formations ou filières offertes mais comme pour les élèves, les rencontres individuelles sont privilégiées.

Malgré tout ce travail, trop souvent encore nous nous heurtons à des résistances. La méconnaissance des formations existantes, la peur de l'éloignement, des logiques familiales culturelles notamment pour les filles réduisent à néant tout notre travail.

Il est donc nécessaire d'établir un lien de confiance qui se construit sur un autre registre que le scolaire.

La réussite de notre objectif : obtenir une orientation positive pour tous les élèves ne peut être le fruit que d'actions diversifiées. Le travail classique autour de l'orientation doit évidemment être mené mais pour donner du sens à nos relations, on pourrait même dire apprivoiser les familles les plus réservées, il nous faut certainement mieux nous comprendre.

C'est pourquoi, le groupe de pilotage qui s'est constitué cette année va s'efforcer avec l'aide d'intervenants extérieurs financés au titre de la politique de la ville de trouver des pistes pour favoriser de nouveaux échanges.

Bien sur, cette idée n'est pas nouvelle. Depuis de nombreuses années, cette question de la relation des parents et de l'école existe. Peut être même a-t-elle toujours existé car l'école républicaine s'est construite contre les familles. Mais il est certain que dans les quartiers sensibles, c'est une question fondamentale.

Il est nécessaire que dans un premier temps nous nous comprenions. Comment se comprendre si nous n'avons pas les mêmes attentes, si nos valeurs sont différentes ?

L'amélioration de nos relations tient à l'effort que nous sommes prêts à faire les uns vers les autres.

Ce travail ne peut se faire sans l'aide de professionnels éclairés et extérieurs. Nous le menons. Une fois franchi le premier stade de nos échanges, nous pourrons envisager de construire des actions.

Nous réfléchissons pour faciliter l'ouverture de l'établissement. Les familles nous disent encore qu'il leur paraît difficile de venir au collège, que l'établissement n'est pas accueillant et qu'ils ne s'y sentent pas à l'aise. L'ouverture d'une salle des parents n'a pas encore vraiment de sens. Pour autant, l'enjeu du travail qui nous attend est bien d'établir des liens de confiance.

Si nous y parvenons, nul doute que la réussite de nos élèves sera meilleure.

#### **ANNEXE 1**

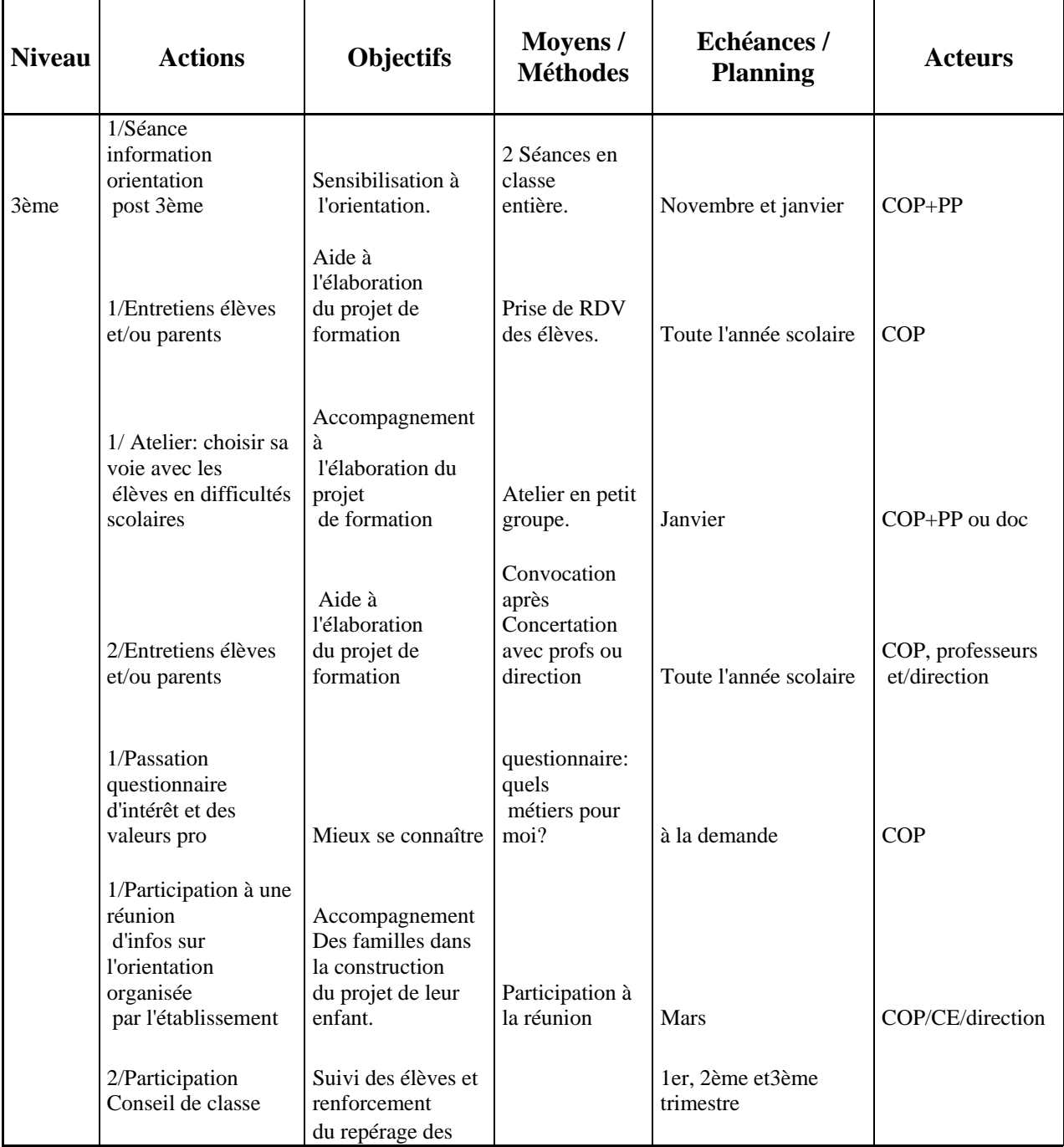

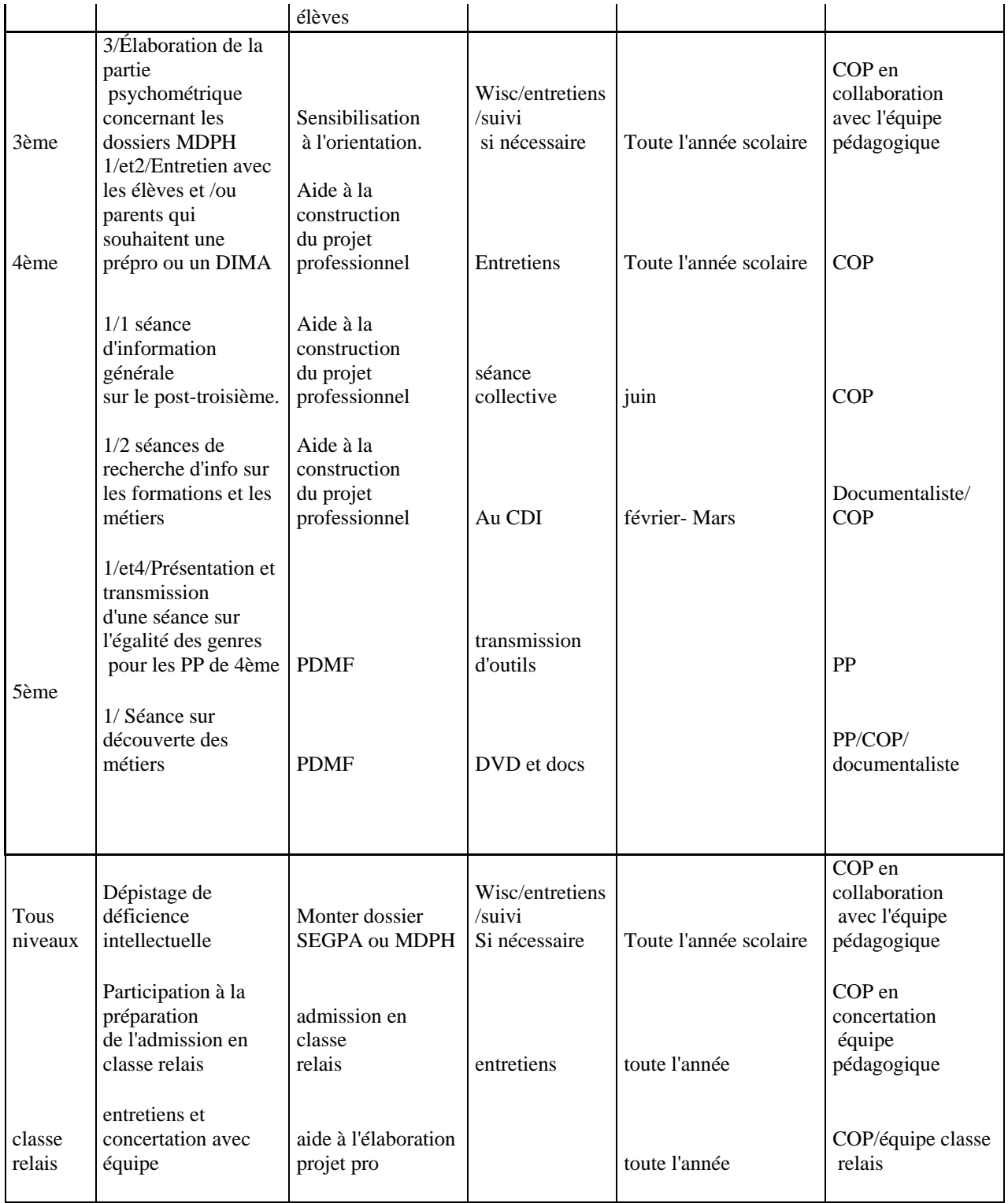

 Merci à tous les personnels pour leur participation active à l'élaboration de ce projet d'établissement.

 Il reste à espérer que l'esprit collectif qui l'anime, nous permette d'atteindre les objectifs que nous nous sommes fixés.

Très cordialement à tous.

La direction,